TARTU ÜLIKOOL Loodus- ja täppisteaduste valdkond Füüsika Instituut Õppekava: füüsika

Karl Kristjan Kaup **MULTIPLETTIDE VABA TMR SPEKTRI REAALAJAS MÕÕTMINE LINEAARSE ENNUSTAMISE ABIL**

Magistritöö (30 EAP)

Juhendajad: Indrek Reile, PhD Lauri Toom, PhD

#### **Multiplettide vaba TMR spektri reaalajas mõõtmine lineaarse ennustamise abil**

Puhta nihke TMR spektroskoopias muudetakse J-sidestusest tekkivad multipletsed signaalid singlettideks, tänu millel saab eristada traditsioonilistes TMR spektrites kattuvaid signaale. Varasemate reaalajas sooritatavate puhta nihke TMR meetoditega on kaasnenud relaksatsioonist tingitud spektrijoonte laienemine. Käesoleva magistritöö eesmärk oli uurida lineaarse ennustamise rakendamist reaalajas sooritatava puhta nihke TMR meetodile ning luua puhta nihke TMR meetod, kus spektrijoonte laienemist ei esine. Selleks loodi sobiv puhta nihke TMR eksperiment ning andmetöötlusmakro, mis sooritab eksperimentaalselt saadud andmetel lineaarse ennustamise. Mõlemad on arendatud eesmärgiga anda TMR spetsialistidele uus tööriist keeruliste proovide analüüsiks. Selgus, et lineaarse ennustamise abil saab ära hoida relaksatsioonist tingitud spektrijoonte laienemist, mis vähendab varasemate reaalajas sooritatavate puhta nihke eksperimentide lahutusvõimet.

CERCS: P260 – Tahke aine: elektrooniline struktuur, elektrilised, magneetilised ja optilised omadused, ülijuhtivus, magnetresonants, spektroskoopia; T121 – Signaalitöötlus Märksõnad: Puhta nihke TMR, lahtisidestamine, sagedusselektiivne lahtisidestamine, TMR

#### **Real-time method for pure shift NMR spectra by linear prediction**

Pure shift NMR spectroscopy is used to collapse J-coupling induced multiplet signals to singlets so that it would be possible to distinguish signals which would otherwise overlap in traditional NMR spectra. Previous real-time pure shift methods have been accompanied by relaxation-induced spectral line broadening. The purpose of this Master's thesis is to study the use of linear prediction on a real-time pure shift method and create a pure shift NMR method where spectral line broadening does not occur. A novel pure shift NMR experiment along with a data processing macro, which performs linear prediction on the acquired data, were created for this purpose. Both are intended to give NMR spectroscopists a new tool for the study of complex samples. The results show that using linear prediction it is possible to achieve realtime pure shift spectra without relaxation caused spectral line broadening.

CERCS: P260 – Condensed matter: electronic structure, electrical, magnetic and optical properties, supraconductors, magnetic resonance, relaxation, spectroscopy; T121 – Signal processing

Keywords: Pure Shift NMR, homodecoupling, band-selective decoupling, NMR

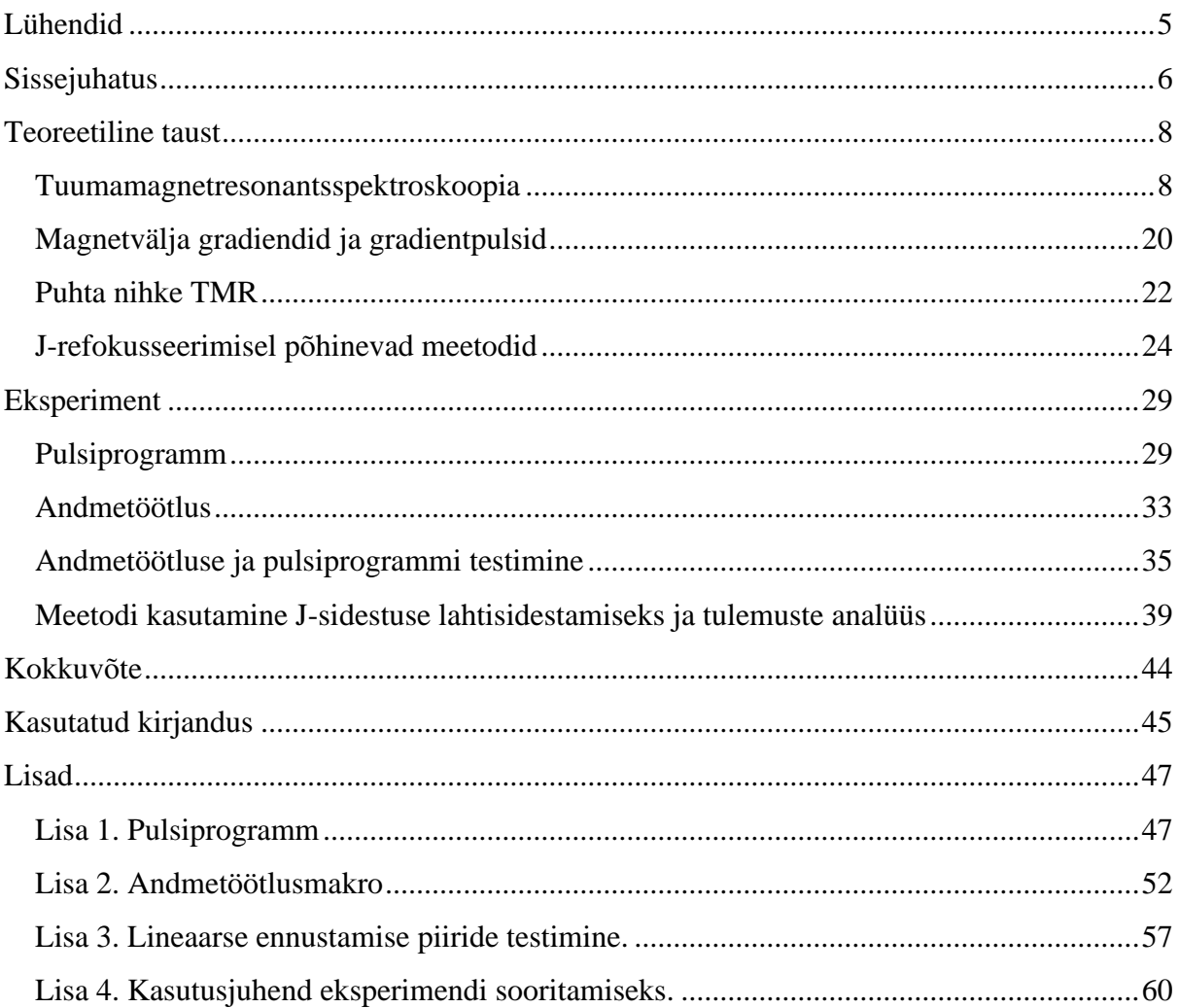

# **Sisukord**

# **Lühendid**

<span id="page-4-0"></span>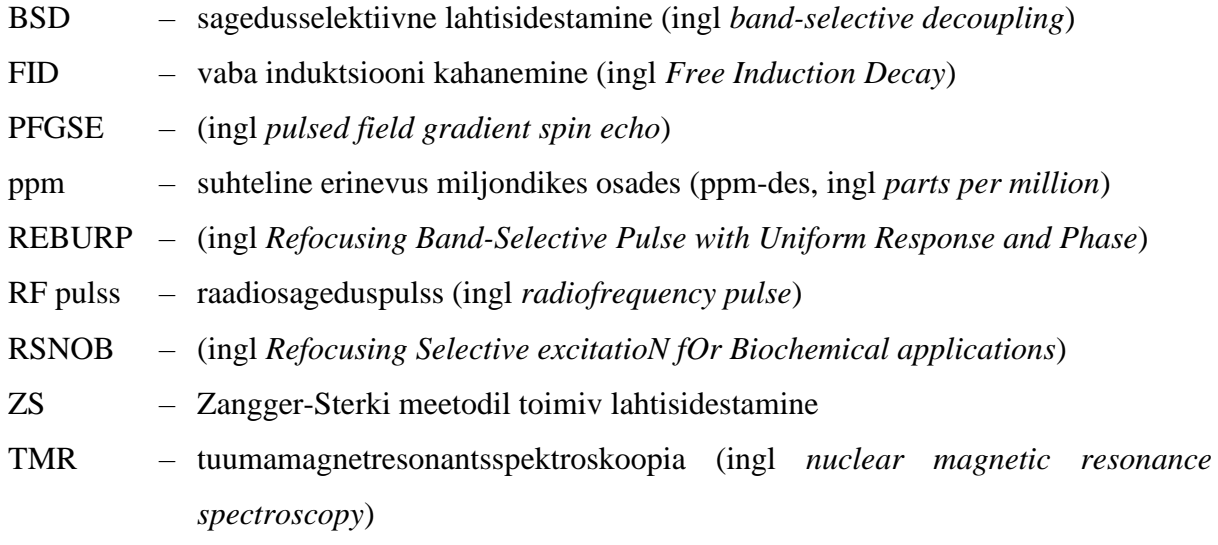

## **Sissejuhatus**

<span id="page-5-0"></span>Tuumamagnetresonantsspektroskoopia (TMR) on laialdaselt kasutatav spektroskoopiameetod tundmatute proovide molekulaarse koostise määramiseks ning molekulide struktuuri, dünaamika ja keemilise keskkonna analüüsiks. Levinuim on prootoni ( <sup>1</sup>H) TMR, kus keemiliselt erinevate prootonite signaale eristatakse vastavalt nende keemilisele nihkele. Need TMR spektri signaalid võivad olla ka J-sidestuse tõttu lõhestunud, andes ühe prootoni kohta rohkem kui ühe spektrijoone. Selles on kasulikku infot molekulide struktuuri kohta, kuid keeruliste proovide puhul võib see tekitada signaalide kattumist, mistõttu on spektri tõlgendamine raskendatud (joonis 1).

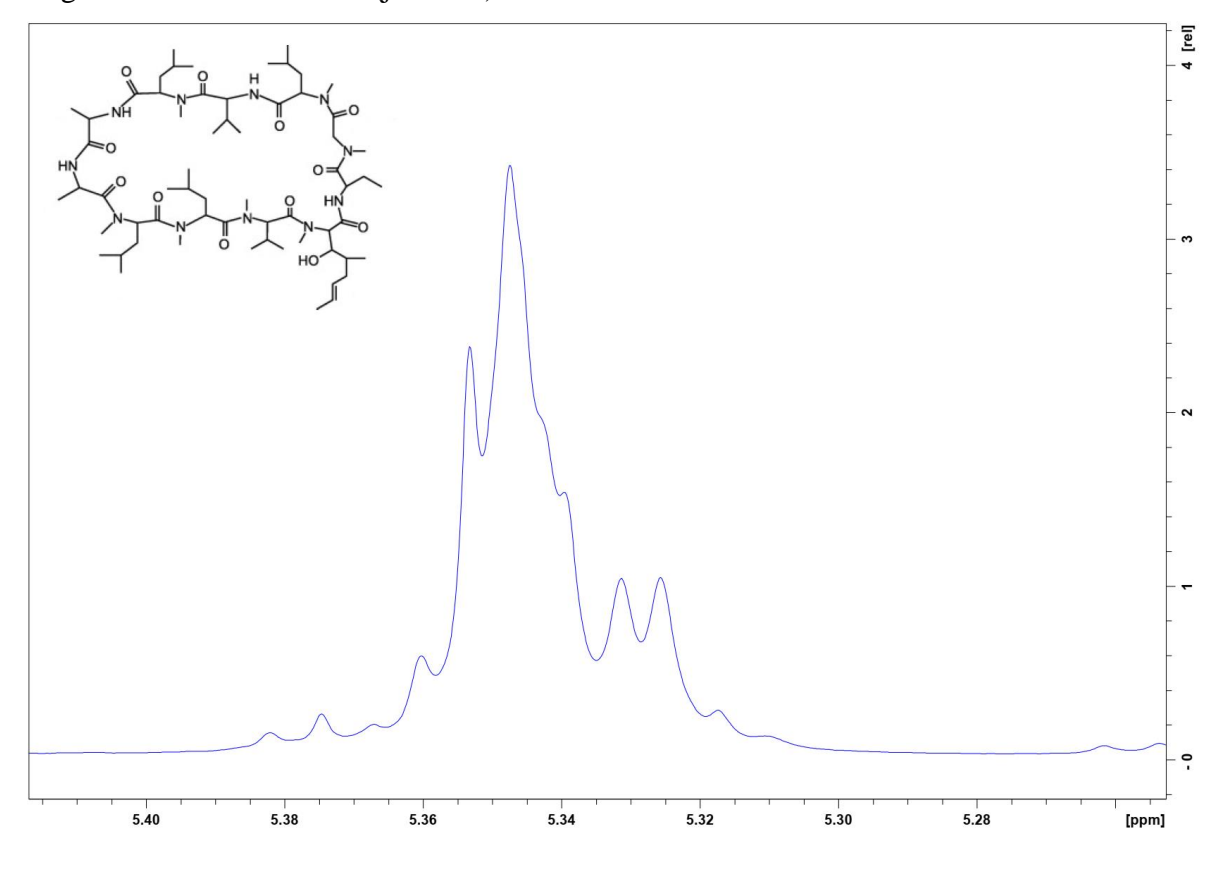

**Joonis 1.** *Osa tsüklosporiini spektrist, kus multipletsed signaalid kattuvad. Toodud on ka tsüklosporiini struktuurivalem (Efimov et al, 2013).*

Puhta nihke TMR on grupp eksperimente J-sidestuse mõjuta TMR spektrite saamiseks: nendel spektritel on ainult puhas keemilise nihke info. Sagedusselektiivne puhta nihke TMR kasutab selektiivseid pulsse, et lahti sidestada spinne ainult valitud huvipakkuvas spektrialas. Seda on sooritatud nii interferogramm mõõtemeetodil, kus FID salvestatakse tüki kaupa mitmete eksperimentide jooksul, kui ka reaalajas sooritataval mõõtemeetodil. Interferogramm meetodi eeliseks on kitsas joone laius, aga eksperimentide sooritamine kestab kaua. Reaalajas sooritatava meetodiga kaasneb aga kõikide spektrijoonte laienemine. Samas on eksperimentide ajaline kestvus märkimisväärselt lühem kui interferogramm meetodil. Hiljuti näidati, kuidas pool-reaalajas sooritatava meetodiga saab spektrijoonte laienemist vältida. Seetõttu on tähtis uurida, kas spektrijoonte laienemist oleks võimalik vältida ka reaalajas sooritatava eksperimendiga, mis aitaks hoiduda mõõtmisaja kahekordset pikenemist.

Käesoleva töö eesmärk on uurida lineaarse ennustamise rakendamist reaalajas sooritatavale puhta nihke TMR eksperimendile, et vältida spektrijoonte laienemist. Selleks loodi uus puhta nihke TMR eksperiment ning andmetöötlusmakro, mis sooritab lineaarse ennustamise.

Magistritöö koosneb teoreetilise tausta ülevaatest, uuringus läbi viidud eksperimentide kirjeldustest, tulemustest ning nende analüüsist. Teoreetilises taustas antakse ülevaade TMR spektroskoopiast ja sagedusselektiivsest puhta nihke TMR spektroskoopiast. Töö teises osas kirjeldatakse täpsemalt läbi viidud eksperimente ning tuuakse välja uuringu põhilised tulemused ja järeldused.

# **Teoreetiline taust**

#### **Tuumamagnetresonantsspektroskoopia**

<span id="page-7-1"></span><span id="page-7-0"></span>Tuumamagnetresonantsspektroskoopia on spektroskoopia meetod, mis põhineb tuumamagnetresonantsi nähtusel. TMR-i abil saab kindlaks teha uuritava proovi koostist ning uurida molekulide struktuuri (Jacobsen, 2007).

Tuumamagnetresonantsi aluseks on spinnkvantarv, mis on elementaarosakeste üks fundamentaalsetest omadustest. Aatomituumasid moodustavate neutronite ning prootonite spinn on ½ ning tuuma spinn I sõltub nende nukleonide arvust. Kui nii neutroneid kui ka prootoneid on paarisarv, siis tuuma spinn on null. Kui neutronite ja prootonite koguarv on paaritu, siis tuumal on pooltäisarvuline spinn (näiteks 1/2, 3/2, 5/2). Kui nii neutroneid kui ka prootoneid on paaritu arv, siis tuumal on täisarvuline spinn (näiteks 1, 2, 3) (Levitt, 2008).

Nullist erineva spinniga kaasneb magnetmoment, mistõttu on välise magnetvälja olemasolul sellise tuuma energiatasemed lõhestunud. Seda nimetatakse Zeemani efektiks (joonis 2). Tuumal spinniga I on välise magnetvälja suhtes 2I + 1 võimalikku orientatsiooni. Lahuste TMR spektroskoopiaks kasutatakse peamiselt spinn- $\frac{1}{2}$  tuumasid (näiteks  $^{1}H$ ,  $^{13}C$ ,  $^{19}F$ ja <sup>31</sup>P), millel on välise magnetvälja suhtes kaks võimalikku orientatsiooni. Magnetvälja puudumisel on nende orientatsioonide energia sama. Magnetvälja olemasolul on aga erinevatel spinni orientatsioonidel erinev energia. Nende lõhestunud energiatasemete populatsioonid tasakaalulises seisundis on määratud Boltzmanni jaotusega, mille järgi on madalamal energiatasemel natukene rohkem tuumasid kui kõrgemal energiatasemel (Jacobsen, 2007; Levitt, 2008).

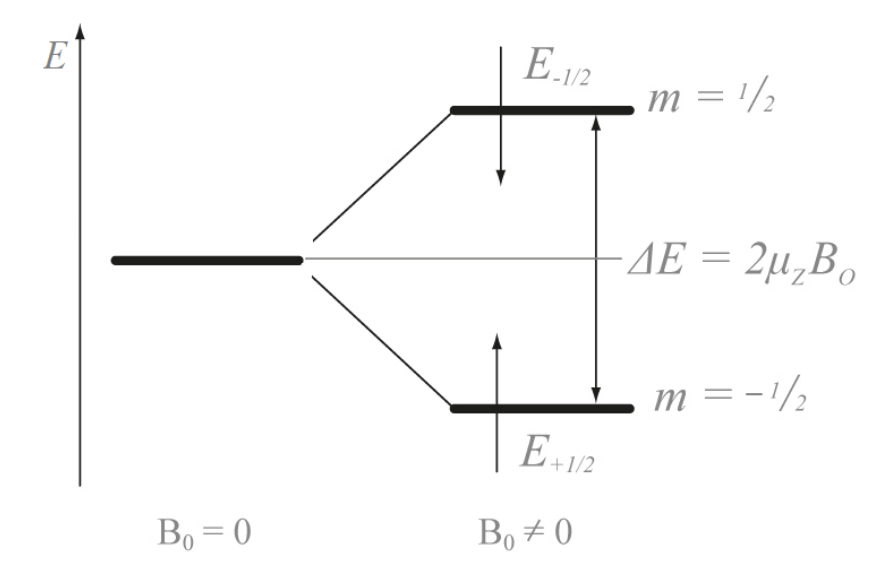

**Joonis 2.** *Zeemani efekt. Vasak horisontaalne joon on energiatase välise magnetvälja puudumisel (B<sup>0</sup> = 0) ning välise magnetvälja puhul toimub energiataseme lõhestumine (Kolyagin & Streletski).*

Iga TMR-aktiivne tuum (spinn) annab panuse proovi summaarsele magnetisatsioonivektorile. Iga spinniga kaasneb magnetmoment ning seda saab kujutada vektorina spinni teljel. Kui proov ei asu välises magnetväljas, siis on kõikidel spinni orientatsioonidel sama energia ja spinnid on proovis suunatud täiesti juhuslikult, mistõttu on proovi moodustavate tuumade magnetisatsioonivektorite summa null (joonis 3) (Hanson, 2008; Keeler 2010).

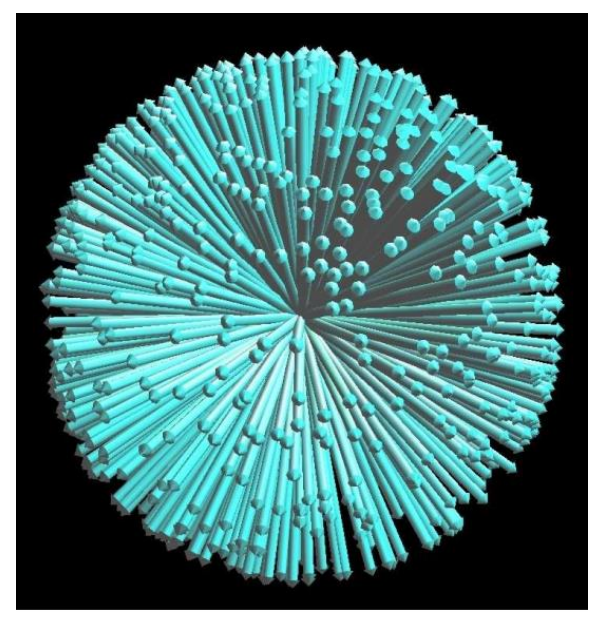

**Joonis 3.** *Välise magnetvälja puudumisel on proovis olevate spinnide orientatsioonid juhuslikud ning summaarne makroskoopiline magnetisatsioon puudub (Hanson, 2008).*

Väline magnetväli tekitab proovis olevatele spinnidele energeetilise eelistuse olla kas välise magnetväljaga sama- või vastassuunaline, sõltuvalt tuumade güromagneetilisest konstandist. Kui magnetvälja puudumisel summaarne makroskoopiline magnetisatsioon puudub, siis välise magnetvälja rakendamise järgselt satub juhusliku soojusliku molekulaarse liikumise toimel veidi rohkem spinne (umbes üks spinn mõne kümne tuhande kohta) madalama energiaga orientatsiooni – nii tekib tasakaaluline summaarne magnetisatsioon (joonis 4) (Keeler, 2010).

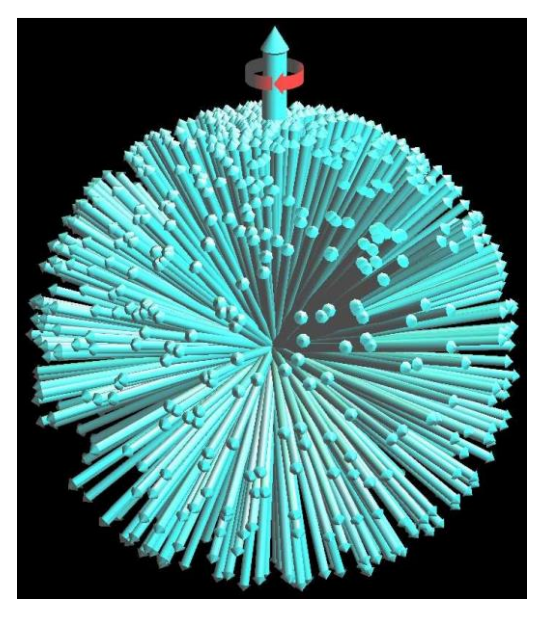

**Joonis 4.** *Välise magnetvälja mõjul on negatiivse güromagneetilise konstandiga spinnidel väike energeetiline eelistus olla välise magnetvälja suunas. Seetõttu tekib tasakaaluline välise magnetvälja suunaline summaarne magnetisatsioon (Hanson, 2008).*

Tänapäevased TMR spektromeetrid töötavad pulsiga Fourier' pöörde (ingl *pulsed Fourier transform*) režiimil. Uuritavat proovi mõjutatakse tugeva raadiosageduspulsiga, mis mõjutab kõiki spinne korraga ning pöörab summaarset magnetisatsioonivektorit. Erineva keemilise nihkega spinnide magnetisatsioonivektoreid pööratakse sama palju. Pulsi välja lülitamisel hakkavad eri tüüpi spinnide magnetisatsioonivektorid ümber välise magnetvälja pretsesseerudes relakseeruma ning taastama oma algset tasakaalulist orientatsiooni. Nende pöörlemissagedused on veidi erinevad, mistõttu mõne sekundi möödumisel on erinevate spinnide magnetisatsioonivektorid sünkroonist väljas ning makroskoopiline signaal kaob ära. See pulsist tingitud "kaja" sumbumine on vaba induktsiooni kahanemine (edaspidi FID). Summaarse magnetisatsioonivektori pretsesseeruv relakseerumine FID-i jooksul tekitab proovi ümbritsevas sadulmähises elektrivoolu. Sadulmähises indutseeritud pinge ongi huvipakkuv

signaal (FID). FID-il sooritatud Fourier' pöörde kaudu saab teada, mis sagedusega võnkumistest koosneb ajaline signaal (Jacobsen, 2007; Keeler, 2010).

Tuuma resonantssagedus (Larmori sagedus) magnetväljas on  $v_0 = \gamma B_0(1 - \sigma)/2\pi$ ning sõltub güromagneetilisest konstandist,  $\gamma$ , mis on omane konkreetsele aatomituumale, välise magnetvälja tugevusest  $B_0$  ja varjestuskoefitsiendist σ, mis sõltub tuuma keemilisest keskkonnast. Varjestuskoefitsient mõjutab resonantssagedust, sest keemilistes sidemetes olevate elektronide magnetväli varjestab tuuma välise välja eest. Kuna elektrontihedus ei ole molekulis ühtlane ja sõltub konkreetse tuuma naabertuumadest ja molekuli struktuurist kannab varjestamine endas keemilist infot (Zerbe & Jurt, 2014; Keeler, 2010).

Tänu sellisele resonantssageduse sõltuvusele tuuma asukohast molekulis saab TMR-i kasutada molekulide struktuuri ning uuritavate proovide koostise uurimiseks. Spetsiifilises keemilises keskkonnas oleva spinni resonantssageduse erinevust kokkuleppelisest referentssagedusest kutsutakse keemiliseks nihkeks ning see kannab endas detailset infot molekulide struktuuri kohta. Keemilist nihet tähistatakse  $\delta$ -ga (valem 1) ning see väljendab tuuma signaali sageduse suhtelist erinevust miljondikes osades (ppm-des) kokkulepitud referentstuuma signaali sagedusest (Keeler, 2010).

$$
\delta = 10^6 * \frac{\nu - \nu_{ref}}{\nu_{ref}} \tag{1}
$$

Kuna keemiline nihe on suhe, siis ei sõltu see välisest magnetväljast. Tänu sellele on antud suurust mugav kasutada, sest see on sõltumatu kasutatava TMR spektromeetri magnetvälja tugevusest (Keeler, 2010).

Spinn-spinn lõhestumine (J-sidestus) annab samuti olulist infot molekulaarse struktuuri kohta. See nähtus tuleneb erinevate spinnolekute interaktsioonist läbi molekuli keemiliste sidemete ning põhjustab TMR signaalide lõhestumist. Molekulis oleva tuuma jaoks varieerub varjestuskoefitsient sõltuvalt, kas naabruses asetseva tuuma spinn on välise magnetväljaga sama- või vastassuunaline. See erinevus tekitab ühe tuuma kohta kaks võrdse intensiivsusega signaali, kuna vastavalt Zeemani efektile on mõlemas orientatsioonis sidestuspartnereid sarnasel hulgal. Kui tuuma läheduses on rohkem kui üks spinniga naabertuum lõheneb signaal rohkemateks komponentideks, moodustades keerulisema multipleti. Joonis 5 illustreerib, kuidas signaal lõheneb erineva arvu spinn-½ tuumadest naabrite puhul (Jacobsen, 2007).

| $n = 0$ |   |   |   |    |   |    |   |   |  | singlett |
|---------|---|---|---|----|---|----|---|---|--|----------|
| $n = 1$ |   |   |   | 1  |   |    |   |   |  | dublett  |
| $n = 2$ |   |   | 1 |    | 2 |    |   |   |  | triplett |
| $n = 3$ |   |   |   | 3  |   | 3  |   |   |  | kvartett |
| $n = 4$ | 1 |   | 4 |    | 6 |    | 4 |   |  | kvintett |
| $n = 5$ |   | ጎ |   | 10 |   | 10 |   | 5 |  | sekstett |

**Joonis 5.** *Pascali kolmnurk. N tähistab vaadeldava tuuma spinniga naabrite arvu. Kolmnurgas olevad arvud kirjeldavad lõhenenud signaalide intensiivsuste suhteid (Hunt, 2006).*

Signaali lõhenemine sõltub ka lõhenemist tekitava tuuma spinnist. Näiteks sidestus ühe deuteeriumiga, mille spinn on üks, lõhestab signaali 1:1:1 tripletiks, sest deuteeriumi spinnkvantarvu võimalikud väärtused oleksid 1, 0 ja -1. J-sidestuse abil saame infot tuuma keemilise ümbruse ja molekulis üksteisele lähedalasetsevate TMR-aktiivsete tuumade kohta (Jacobsen, 2007).

TMR eksperimentides käib töö tasakaalulise summarse magnetisatsioonivektoriga. Raadiosageduspulssidega saame seda vektorit manipuleerida ning seeläbi saame infot uuritava proovi kohta. Eristatakse z-telje suunalist summaarset magnetisatsiooni (z-magnetisatsioon) ning x-y tasapinnal olevat summarset magnetisatsiooni (koherents). Välises magnetväljas tasakaaluline z-magnetisatsioon ei ole otseselt mõõdetav ning mõõdetava signaali saamiseks mõjutatakse seda magnetisatsiooni pulssidega, et saavutada uuritavate tuumade summaarsete magnetisatsioonivektorite koherentne orientatsioon x-y tasapinnal. Pulsi lõppedes hakkab see pretsesseeruma tagasi tasakaalulise seisundi ehk z-magnetisatsiooni suunas. RF pulsi puhul tekitatakse sadulmähises ostsilleeruv elektrivool, millega kaasneb ostsilleeruv magnetväli. See võnkuv magnetväli liigutab proovi summaarset magnetisatsioonivektorit (joonis 6) (Keeler, 2010; Claridge, 2009).

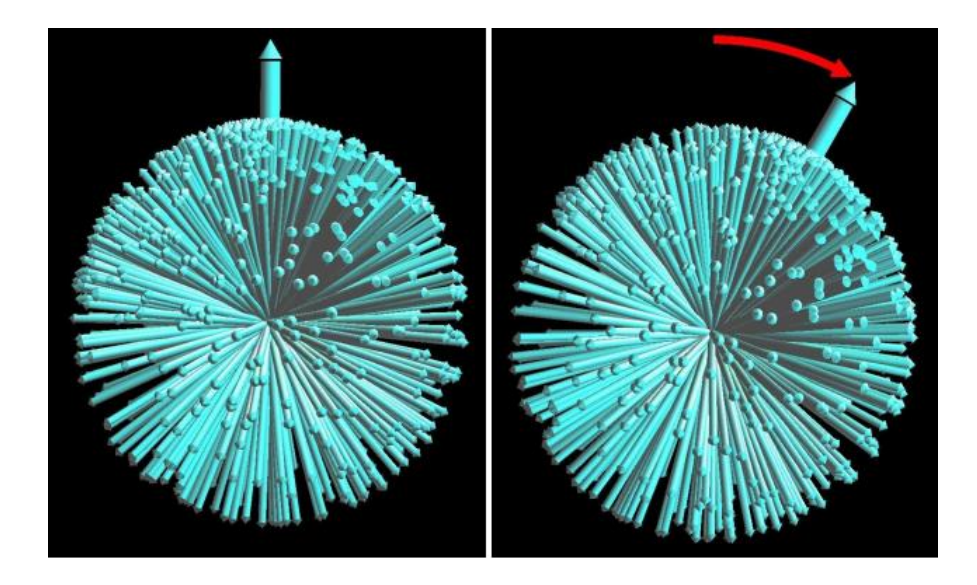

**Joonis 6.** *RF pulss pöörab kõiki spinne korraga, tänu millele pöördub kõikide spinnide summaarne magnetisatsioonivektor (Hanson, 2008).*

Z-magnetisatsiooni pööramiseks on lühiajaliselt vajalik asendada z-telje suunas olev staatiline magnetväli x-y tasapinnal oleva magnetväljaga. Kuna aga z-telje suunaline magnetväli on TMR spektromeetris tekitatud võimsa ülijuhtiva elektromagneti poolt, ei saa seda kiiresti välja lülitada. Selle asemel on võimalik pöörata z-magnetisatsiooni kasutades resonantselt võnkuvat nõrka magnetvälja, mis on x-y tasapinnal. Kui see nõrk magnetväli ostsilleerub uuritava spinni Larmori sagedusel (sagedus, millel spinnid pretsesseeruvad ümber z-telje suunalise staatilise magnetvälja), siis selle spinni z-magnetisatsioon pöördub ümber selle magnetvälja telje (Keeler, 2010).

Kui vaadelda Larmori sagedusel pretsesseeruvat spinni samal sagedusel pöörlevast taustsüsteemist, siis sellest taustsüsteemist vaadeldes puudub staatiline magnetväli, mille ümber spinn pretsesseerub. Mõjume sellele spinnile mööda x-telge lineaarselt võnkuva magnetväljaga, mis on tekitatud raadiosagedusliku elektrivooluga proovi ümbritsevas mähises. Sellest lineaarselt võnkuvast magnetväljast võib samuti mõelda kui kahest vastupidi pöörlevast magnetväljast (joonis 7). Mõlemad nendest pöörlevad RF pulsi sagedusega ning nende summa annab lineaarselt mööda x-telge ostsilleeruva magnetvälja. Uuritavate spinnidega samal sagedusel pöörlev magnetväli on aga pöörlevast taustsüsteemist vaadatuna konstantne. Kokkuvõtvalt puudub pöörlevast taustsüsteemist vaadelduna väline magnetväli ning RF pulsi jooksul eksisteerib ainult konstantne pulsi tekitatud magnetväli. RF pulsi vältel spinn pöörleb ainult ümber konstantse pulsi tekitatud magnetvälja (Keeler, 2010; Claridge, 2009).

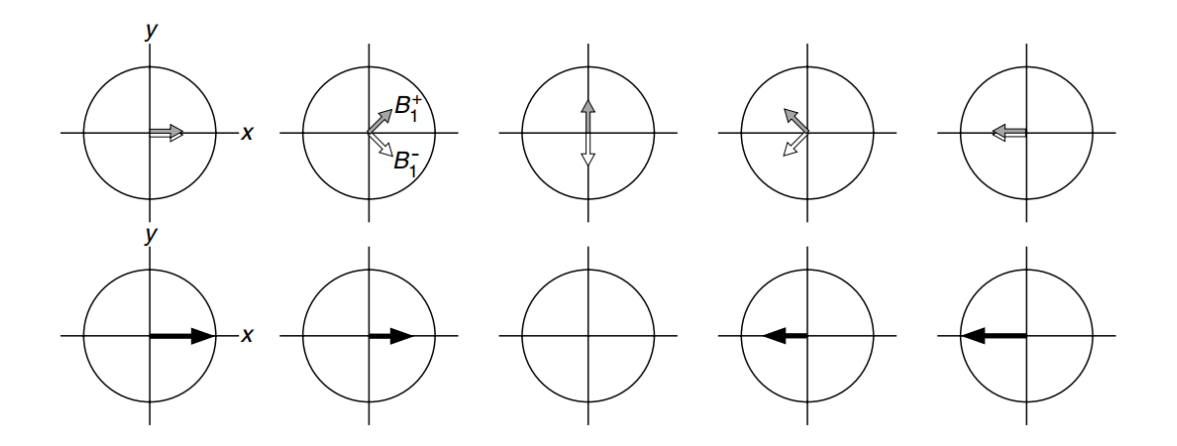

**Joonis 7.** *Alumisel real on kujutatud mööda x-telge lineaarselt ostsilleeruv magnetväli erinevatel ajahetkedel. Ülemine rida illustreerib, kuidas lineaarselt ostsilleeruvat magnetvälja saab kirjeldada kasutades kahte vastupidi pöörlevat magnetvälja. Veerud on samadel ajahetkedel (Keeler, 2010).*

Kuna erineva keemilise nihkega spinnid pretsesseeruvad ümber staatilise magnetvälja veidi erinevate sagedustega, pöörab konkreetse sagedusega RF pulss erinevat tüüpi spinne veidi erineva nurga võrra. RF pulsi sagedust kutsutakse saatja sageduseks (ingl *transmitter frequency*). Kui saatja sagedus ei ole täpselt resonantne spinni pöörlemissagedusega, siis jääb saatja sagedusega pöörlevast taustsüsteemist vaadatuna staatilise magnetvälja mõju osaliselt alles (joonis 8). TMR-is mõeldakse magnetväljadest enamasti kontekstis, missugust pretsessioonisagedust need magnetväljad tekitavad ning suurused antakse sagedusühikutes. Pöörlevas taustsüsteemis tuleneb näiline Larmori sagedus,  $\Omega$ , redutseeritud staatilisest magnetväljast  $\Omega = -\gamma \Delta B$ .  $\Omega$  on vaadeldava signaali sageduserinevus saatja sagedusest (ingl *transmitter frequency offset*, edaspidi sagedusnihe). RF pulsi tekitatud pöörlemise sagedus on  $\omega_1 = |\gamma| B_1$  ning efektiivse välja tekitatud sagedus on  $\omega_{eff} = |\gamma| B_{eff}$ . Spinni jaoks resonantse RF pulsi (ingl *on-resonance pulse*) jaoks on  $\Omega = 0$  ning  $\omega_{eff} = \omega_1$ , ning spinn pöördub ümber RF pulsi tekitatud magnetvälja (Keeler, 2010).

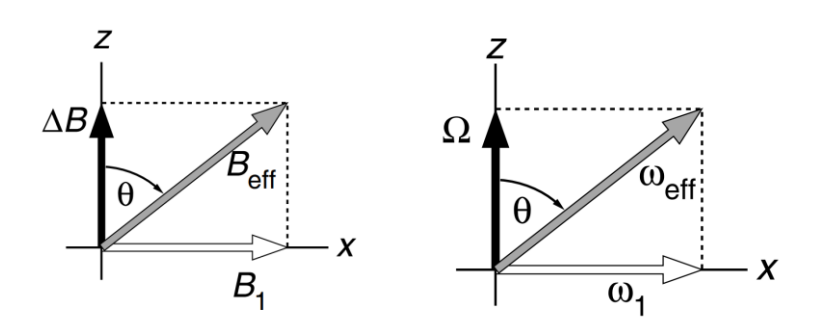

**Joonis 8.** *Magnetväljad vaadelduna saatja sagedusega pöörlevast taustsüsteemist, kui saatja sagedus pole resonantne spinni Larmori sagedusega. B<sup>1</sup> on RF pulsi tekitatud magnetväli, ΔB on redutseeritud staatiline magnetväli ning Beff on efektiivne magnetväli, mille ümber uuritav spinn pöörleb. Parempoolne graafik on toodud sagedusühikutes, mida tihti TMR-is kasutatakse (Keeler, 2010).*

Täpselt resonantse pulsi jaoks sõltub spinnide pöördenurk,  $\beta$ , efektiivsest magnetvälja tekitatud pöörlemise sagedusest,  $\omega_1 = \omega_{eff}$ , ja RF pulsi mõjumise ajalisest kestvusest, t<sub>p</sub>.

$$
\beta = \omega_1 t_p \tag{2}
$$

RF pulsi ajalise kestvuse kaudu saame kontrollida kui palju magnetisatsioonivektorit pööratakse. Kõige tihedamini kasutatakse pöördenurki 90° ja 180°. Enamiku TMR eksperimentide puhul on väga tähtis, et saaksime pöörata magnetisatsiooni just täpse nurga võrra (Keeler, 2010).

Kuna TMR-is uuritakse miljondik megahertside võrra erinevate pretsessioonisagedustega tuumasid, siis RF pulsi resonantsi tingimust ei ole võimalik kõikide tuumade jaoks täita. Selle alusel kasutatakse kahte üldist pulsitüüpi: kõvad pulsid ja pehmed pulsid. Kõvad pulsid on kõrge võimsuse ja lühikese kestvusega ning neil on ühtlane mõju kõikidele spinnidele. See sarnane mõju tuleneb sellest, et kõrge võimsusega kaasneb väga tugev magnetväli, nii et on täidetud tingimus  $\omega_1 \gg |\Omega|$ , sest sel juhul  $B_{eff} \approx B_1$  kõikide spinnide jaoks (Keeler, 2010).

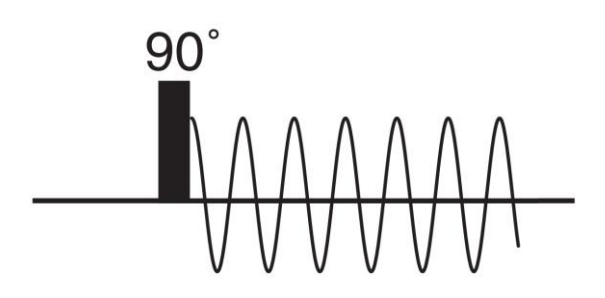

**Joonis 9.** *Lihtsa TMR eksperimendi pulsiprogramm (ingl pulse sequence). Must ristkülik tähistab 90° kõva pulssi ja ostsillatsioon FID andmepunktide salvestamist (Keeler, 2010).*

Lihtsaimas TMR eksperimendis kasutatakse vaid ühte kõva 90° pulssi, mis ergastab sarnaselt kõik uuritavad spinnid (joonis 9). Kohe pärast seda hakatakse FID-i salvestama. Keerulisemates eksperimentides võidakse kasutada rohkem pulsse või viivitusi (ingl *delay*) enne FID-i kogumist. Summaarse magnetisatsioonivektori ettevalmistamiseks kasutatavate pulsside ja ooteaegade süsteemi kutsutakse pulsiprogrammiks. Enamasti sooritatakse ühte TMR eksperimenti mitu korda (skänni) tänu millele saab tõsta saadava spektri signaal-müra suhet. Kõikide skännide sooritamiseks kuluvat aega kutsutakse kogumisajaks (Keeler, 2010).

Erinevalt kõvadest pulssidest, on pehmed ehk selektiivsed pulsid madala võimsusega ja pika kestvusega, ning ergastavad selektiivselt kitsas sagedusvahemikus olevaid spinne. Nad peavad olema sageduselt resonantsed tuumade jaoks, mille signaali mõjutatakse ning samal ajal peab nende mõju ülejäänud tuumade jaoks olema minimaalne. Tihti kasutatakse selektiivseteks pulssideks konkreetse kujuga pulsse (ingl *shaped pulse*). Kuna pulsi sageduslik ergastusprofiil on pulsi võimsuse ajalise profiili Fourier' pööre, siis saab pulsi ajalise käigu manipuleerimise kaudu kontrollida ergastusprofiili. Joonistel 10 ning 11 on toodud RSNOB tüüpi pulsi ajaline käik ning ergastusprofiil (Jacobsen, 2007).

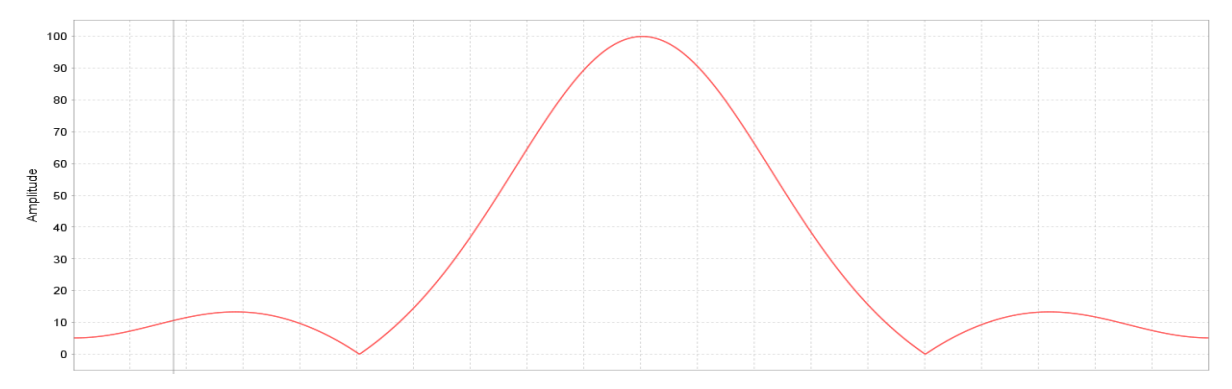

**Joonis 10.** *RSNOB pulsi amplituudi kuju ajas. X-teljel on aeg ning y-teljel pulsi suhteline võimsus (protsentides) ajas.*

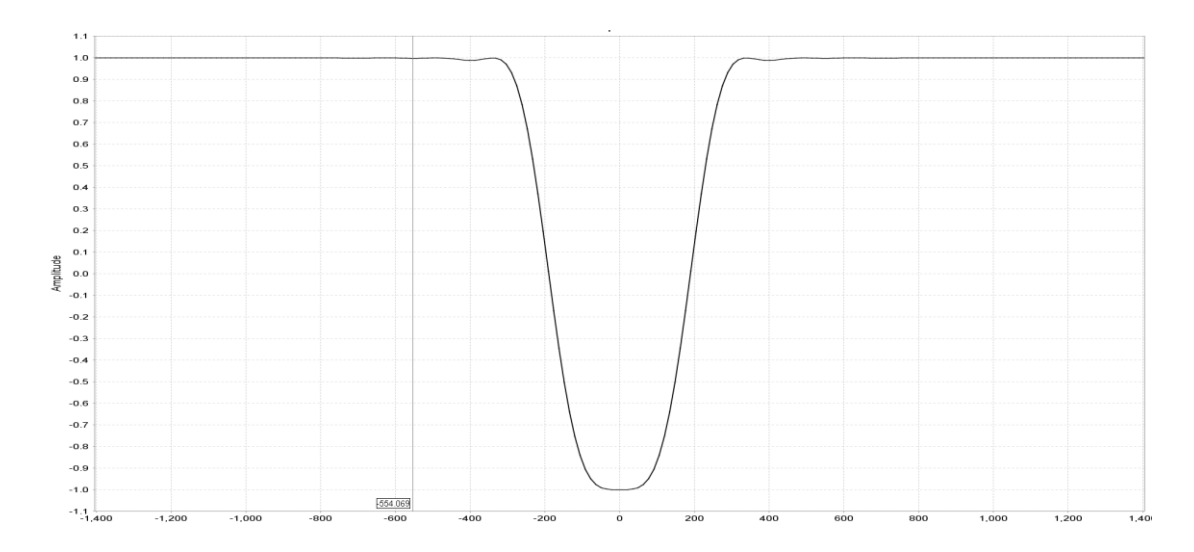

**Joonis 11.** *RSNOB pulsi ergastusprofiil sagedusteljel. X-teljel sagedusnihe ja y-teljel pulsi mõju vastavale sagedusele. Graafik on inverteeritud: 1 tähistab, et pulss ei mõju sellel sagedusel ning -1, et pulsi mõju on sellel sagedusel maksimaalne.*

## **Spinnkaja**

Korrutisoperaatorite formalism on TMR eksperimendi kirjeldusviis, mille kaudu saab seletada RF pulsside mõju summaarsele magnetisatsioonivektorile. Korrutisoperaatorite meetod on eriti kasulik omavahel sidestatud tuumadel läbi viidavate TMR eksperimentide kirjeldamiseks (Keeler, 2010).

Korrutisoperaatorite formalismis on ühe spinni kirjeldamiseks kolm spinnimpulssmomendi operaatorit:  $\widehat{I}_x$ ,  $\widehat{I}_y$  ja  $\widehat{I}_z$ , mis vastavad kolmele ruumiteljele. Kahe spinni jaoks on kokku vaja 16 operaatorit, mis on korrutised esimese ja teise spinni operaatoritest:  $\widehat{E_1}$ ,  $\widehat{l_{1z}}, \widehat{l_{1x}}, \widehat{l_{1y}}, \widehat{E_2}, \widehat{l_{2x}}, \widehat{l_{2y}}, \widehat{l_{2z}},$  kus indeksis olev number tähistab esimest või teist spinni. Süsteemi olekut kirjeldav tihedusoperaator (ingl *density operator*) on lineaarne kombinatsioon nendest kuueteistkümnest operaatorist (Keeler, 2010).

Tihedusoperaator areneb ajas järgnevalt:

$$
\hat{\rho}(t) = e^{-i\hat{H}t}\hat{\rho}(0)e^{i\hat{H}t}
$$
\n(3)

kus  $\hat{\rho}(0)$  on tihedusoperaator ajahetkel t = 0,  $\hat{\rho}(t)$  on tihedusoperaator pärast aega t ja  $\hat{H}$  on hamiltoniaan, mis kirjeldab süsteemi arengut ajavahemikus 0 kuni t (Keeler, 2010).

TMR eksperimentide kontekstis on tähtis, et hamiltoniaan on erinev vaba pretsessiooni ja pulsside mõjumise vältel. Kahe sidestunud spinni vaba pretsessiooni hamiltoniaan nurksagedusühikutes (rad/s)

$$
\widehat{H_{2sp}} = \Omega_1 \widehat{I_{1z}} + \Omega_2 \widehat{I_{2z}} + 2\pi J_{12} \widehat{I_{1z}} \widehat{I_{2z}} \tag{4}
$$

kus esimene liige kirjeldab spinn ühe keemilise nihke arengut, teine liige spinn kahe keemilise nihke arengut ning kolmas liige nendevahelise sidestuse arengut (Keeler, 2010).

X-telje suunalise kõva pulsi hamiltoniaan:

$$
\widehat{H_x} = \omega_1 \widehat{I_{1x}} + \omega_2 \widehat{I_{2x}} \tag{5}
$$

kus esimene liige kirjeldab spinn ühe pöördumist RF pulsi poolt tekitatud magnetväljas ning teine liige spinn kahe pöördumist samas väljas. Selektiivselt spinn kahele mõjuva pulsi hamiltoniaan on (Keeler, 2010)

$$
\widehat{H_{x,sel2}} = \omega_2 \widehat{I_{2x}} \tag{6}
$$

Kasutades valemit 3 ning toodud hamiltoniaane saab leida, kuidas arenevad erinevad seisundid nende hamiltoniaanide mõju all (Keeler, 2010).

Üks laialdasemalt kasutatavaid TMR pulsiprogrammielemente on spinnkaja (joonis 12). Spinnkaja elemendile eelneb 90° pulss ning see koosneb kindla pikkusega viivitusest  $\tau$ , 180 $^{\circ}$  pulsist ning veel ühest viivitusest  $\tau$ . Lihtsaima spinnkaja puhul hakatakse FID-i koguma pärast teist viivitust. Spinnkaja puhul on tähtis, et 180° pulsiga mõjutatud spinni magnetisatsioon jõuab elemendi lõpuks samale teljele, kus ta oli alguses. Seda sõltumata viivituse pikkusest või nihkest 180° pulsi sageduse suhtes. Spinnkaja elemendi abil on võimalik eraldada J-sidestusest tekkiv areng ja keemilise nihke areng. Joonisel 9 oleva variant a puhul mõjub 180° pulss mõlemale sidestunud spinnile ning selle toimel refokusseeritakse keemiline nihe aga J-sidestuse arengut mitte. Variant b puhul refokusseeritakse spinn ühe keemiline nihe ja J-sidestuse areng, aga ei refokusseeru spinn kahe keemiline nihe. Variant c puhul refokusseeritakse spinn kahe keemiline nihe ja J-sidestus, aga ei refokusseeru spinn ühe keemiline nihe. Spinnkaja abil saab teha ka keerulisemaid eksperimente, kus viivituste ajal rakendatakse erinevaid pulsse (Keeler, 2010; Jacobsen, 2007).

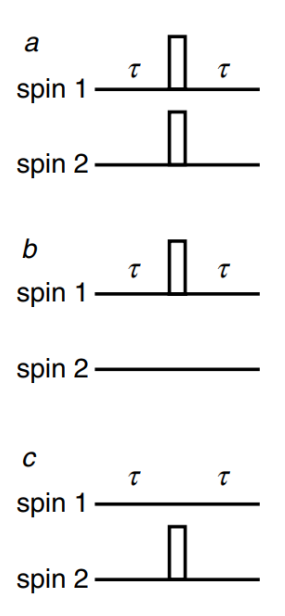

**Joonis 12.** *Sidestatud spinnidele rakendatavad spinnkaja pulsijärjestused. on viivituse pikkus ning valge ristkülik kujutab 180° pulssi (Keeler, 2002).*

Käesoleva töö raames loodud meetod kasutab joonisel 12 toodud varianti c. Sellel juhul mõjutakse 180° pulsiga ainult spinn kahele ning spinn üks areneb sama aja vältel vabalt pretsesseerudes. Korrutisoperaatorite formalismi baasil saab leida, kuidas spinnide magnetisatsioon areneb spinnkaja jooksul. Näitame, kuidas selline spinnkaja mõjutab spinn ühte. Elemendi alguseks on spinn üks viidud 90° kõva pulsiga x-teljele ehk spinn ühe algseisund on  $\widehat{I_{1x}}$ . Kuna valemis 4 toodud hamiltoniaani keemilise nihke ja J-sidestuse arenguid kirjeldavad liikmed kommuteeruvad, siis saame vaadelda neid protsesse eraldi. Esialgu vaatame spinn ühe keemilise nihke arengut. Esmalt areneb keemiline nihe aja  $\tau$  vältel järgnevalt (Keeler, 2010):

$$
\widehat{l_{1x}} \xrightarrow{\Omega_1 \widehat{l_{1x}} + \Omega_2 \widehat{l_{2x}} } cos(\Omega_1 \tau) \widehat{l_{1x}} + sin(\Omega_1 \tau) \widehat{l_{1y}}.
$$

Siis mõjub süsteemile selektiivselt spinn kahele mõjuv 180° pulss (valem 6), mis ei mõjuta spinn ühe arengut:

$$
cos(\Omega_1 \tau) \widehat{I_{1x}} + sin(\Omega_1 \tau) \widehat{I_{1y}} \stackrel{\omega_2 I_{2x}}{\longrightarrow} cos(\Omega_1 \tau) \widehat{I_{1x}} + sin(\Omega_1 \tau) \widehat{I_{1y}}.
$$

Ning uuesti areneb keemiline nihe aja  $\tau$  vältel vastavalt keemilise nihke arengut kirjeldavatele liikmetele:

$$
\cos(\Omega_1 \tau) \widehat{I_{1x}} + \sin(\Omega_1 \tau) \widehat{I_{1y}} \xrightarrow{\Omega_1 \widehat{I_{1z}} + \Omega_2 \widehat{I_{2z}}}
$$
\n
$$
\cos(\Omega_1 \tau) [\cos(\Omega_1 \tau) \widehat{I_{1x}} + \sin(\Omega_1 \tau) \widehat{I_{1y}}] +
$$
\n
$$
\sin(\Omega_1 \tau) [\cos(\Omega_1 \tau) \widehat{I_{1y}} - \sin(\Omega_1 \tau) \widehat{I_{1x}}].
$$

Seda tulemust lihtsustades saame, et

$$
cos(\Omega_1 \tau) \left[ cos(\Omega_1 \tau) \widehat{I_{1x}} + sin(\Omega_1 \tau) \widehat{I_{1y}} \right] + sin(\Omega_1 \tau) \left[ cos(\Omega_1 \tau) \widehat{I_{1y}} - sin(\Omega_1 \tau) \widehat{I_{1x}} \right] = \widehat{I_{1x}} [cos^2(\Omega_1 \tau) - sin^2(\Omega_1 \tau)] + \widehat{I_{1y}} 2 cos(\Omega_1 \tau) sin(\Omega_1 \tau) = \cos(\Omega_1 2\tau) \widehat{I_{1x}} + sin(\Omega_1 2\tau) \widehat{I_{1y}}.
$$

Ehk spinn ühe keemiline nihe on elemendi jooksul arenenud vabalt  $2\tau$  võrra ning spinnkaja ei ole mõjutanud keemilise nihke arengut (Keeler, 2010).

J-arengu puhul areneb algseisund  $\widehat{I}_{1x}$  kõigepealt valemis 4 oleva sidestuse arengut kirjeldava liikme järgi:

$$
\widehat{l_{1x}} \xrightarrow{2\pi J_{12}I_{1z}I_{2z}} cos(\pi J_{12}\tau) \widehat{l_{1x}} + sin(\pi J_{12}\tau) 2 \widehat{l_{1y}I_{2z}}.
$$

Järgnevalt mõjub süsteemile selektiivselt spinn kahte mõjutav refokusseeriv 180° pulss:

$$
cos(\pi J_{12}\tau)\widehat{I_{1x}} + sin(\pi J_{12}\tau)\widehat{2I_{1y}I_{2z}} \stackrel{\omega_2 I_{2x}}{\longrightarrow} cos(\pi J_{12}\tau)\widehat{I_{1x}} - sin(\pi J_{12}\tau)\widehat{2I_{1y}I_{2z}}.
$$

Ning uuesti J-sidestuse areng  $\tau$  vältel:

$$
cos(\pi J_{12}\tau)\bar{l_{1x}} - sin(\pi J_{12}\tau) 2\bar{l_{1y}}\bar{l_{2z}} \xrightarrow{2\pi J_{12}I_{1z}I_{2z}} cos(\pi J_{12}\tau) [cos(\pi J_{12}\tau)\bar{l_{1x}} + sin(\pi J_{12}\tau) 2\bar{l_{1y}}\bar{l_{2z}}] - sin(\pi J_{12}\tau) [cos(\pi J_{12}\tau) 2\bar{l_{1y}}\bar{l_{2z}} + sin(\pi J_{12}\tau) \bar{l_{1x}}].
$$

Lihtsustades saame:

$$
cos(\pi J_{12}\tau) [cos(\pi J_{12}\tau) \bar{l}_{1x} + sin(\pi J_{12}\tau) 2\bar{l}_{1y}\bar{l}_{2z}]
$$
  
\n
$$
- sin(\pi J_{12}\tau) [cos(\pi J_{12}\tau) 2\bar{l}_{1y}\bar{l}_{2z} + sin(\pi J_{12}\tau) \bar{l}_{1x}]
$$
  
\n
$$
= \bar{l}_{1x}[cos^{2}(\pi J_{12}\tau) + sin^{2}(\pi J_{12}\tau)]
$$
  
\n
$$
+ 2\bar{l}_{1y}\bar{l}_{2z}[cos(\pi J_{12}\tau) sin(\pi J_{12}\tau) - cos(\pi J_{12}\tau) sin(\pi J_{12}\tau)] = \bar{l}_{1x}
$$

Ning näeme, et spinn ühe J-areng on refokusseeritud. Antud tüüpi spinnkaja ei mõjuta spinn ühe keemilise nihke arengut aga refokusseerib spinn ühe J-sidestuse arengu. Arutluskäigus on eeldatud, et pulsi ajaline kestvus on palju lühem kui viivitus  $\tau$  ning pulsi ajal toimuva keemilise nihke arengu võib jätta arvestamata (Keeler, 2010).

#### **Magnetvälja gradiendid ja gradientpulsid**

<span id="page-19-0"></span>Üldiselt on TMR spektroskoopias vajalik, et magnetväli oleks täpselt sama kõikides proovi osades. Tänu sellele saame spektril iga resonantsi jaoks kitsa piigi. Osa eksperimentide puhul on kasulik magnetvälja homogeensus kontrollitaval määral ära rikkuda. Selleks kasutatakse magnetvälja gradiente. Tihti kasutatakse näiteks z-gradienti, mis muudab magnetvälja mööda proovi telge lineaarselt, nii et magnetvälja tugevus on funktsioon positsioonist mööda z-telge:

$$
B_g(z) = B_0 + zG_z \tag{7}
$$

kus  $B_g(z)$  on gradientvälja olemasolul magnetvälja tugevus punktis z,  $B_0$  on staatilise välise magnetvälja tugevus ning  $G_z$  on gradientvälja tugevus (Jacobsen, 2007).

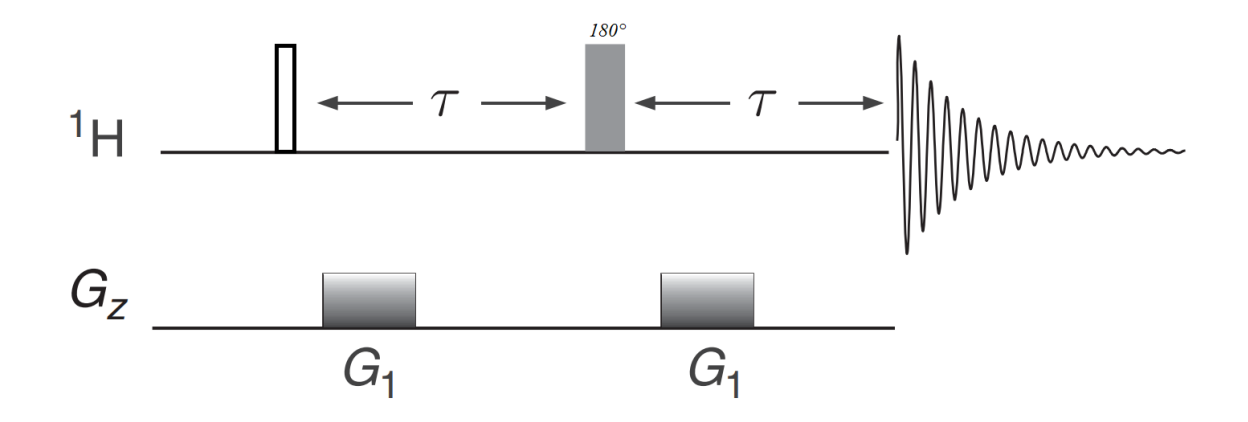

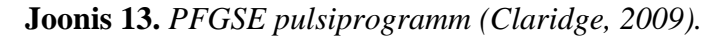

Kuna tuuma resonantssagedus on sõltuv magnetväljast, siis x-y tasapinnal olev magnetisatsioonivektor pöörleb erineva kiirusega sõltuvalt tuuma asukohast proovis. Selle tulemusena on pärast gradientpulssi erinevates proovi osades olevatel tuumadel üksteise suhtes faasinihe (joonis 14) (Jacobsen, 2007).

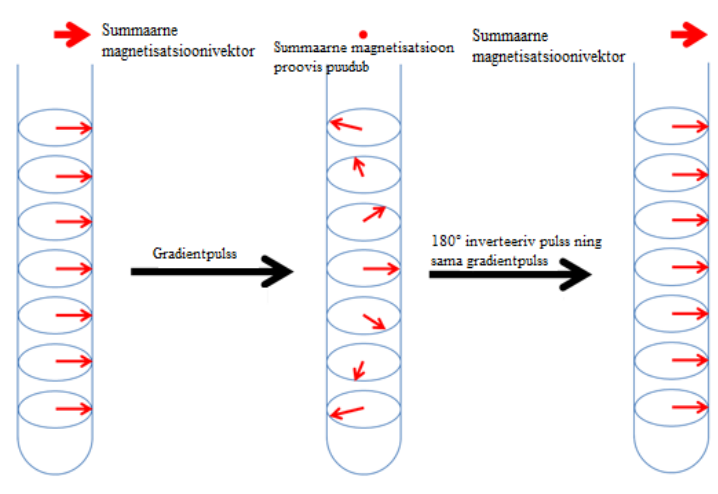

**Joonis 14.** *PFGSE mõju uuritava tuuma koherentsele magnetisatsioonile (Jeruusalemma Heebrea Ülikooli Keemia Instituut).*

PFGSE on pulsiprogramm, mis kasutab selektiivset spinnkaja ning gradientpulsse, et hävitada valikuliselt osa spinnide koherentne x-y tasapinnal olev magnetisatsioon. PFGSE puhul esimene gradientpulss muudab samasuguste spinnide keemilise nihke arengut mööda

proovi telge (joonised 13 ja 14). Tuumad, mis enne gradientpulssi olid kõik samas faasis, on pärast gradientvälja mõju arenenud erineva kiirusega sõltuvalt nende asukohast proovis. Kui nendele tuumadele rakendada 180° pulss ja siis mõjuda täpselt sama pikkusega gradientpulsiga, siis on kõik tuumad viidud jälle samasse faasi. See on aluseks paljudele selektiivse ergastamisega eksperimentidele. Kui tuumadele ei rakendataks kahe gradientpulsi vahel 180° pulssi, siis ei tooks teine gradientpulss neid samasse faasi tagasi, vaid tekitaks veel suurema tuumade magnetisatsiooni arengu erinevuse proovi eri osade vahel. See tähendab, et nende tuumade koherentne magnetisatsioon on hävitatud ning ei panusta enam mõõdetavasse kogumagnetisatsiooni. Kasutades selektiivset 180° pulssi saab valikuliselt inverteerida osa tuumasid, nii et nende koherentne magnetisatsioon taastatakse teise gradientpulsiga ning ülejäänud tuumade koherentne magnetisatsioon kaotatakse ära (Jacobsen, 2007).

## **Puhta nihke TMR**

<span id="page-21-0"></span>Puhta nihke tuumamagnetresonantsspektroskoopia (ingl *Pure Shift NMR*) või *homonuclear decoupled* TMR spektroskoopia eesmärk on saada spektrid, kus multipletsete signaalide asemel on singletid (joonis 15) (Adams, 2014).

Tavalise <sup>1</sup>H TMR spektri multipletid võivad olla kümnete hertside laiused, PureShift TMR spektrite signaalid on samas paari hertsi laiused. Sellised spektrid on lihtsamad ning nendel on kõrgem lahutusvõime. Puhta nihke spektreid saab kasutades spetsiifilisi RF pulsside järjestusi ehk pulsiprogramme, mis suruvad J-sidestuse efektid maha. (Adams, 2014).

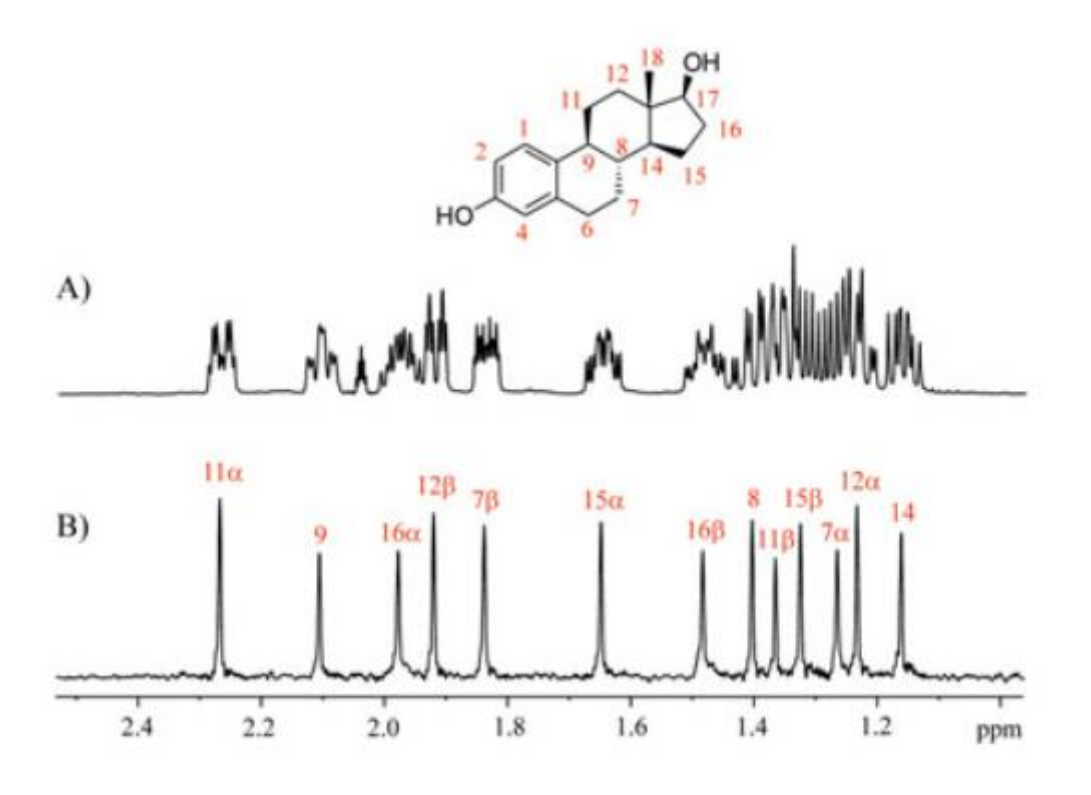

**Joonis 15.** *Hormooni östradiool (a) tavaline <sup>1</sup>H TMR spekter ning (b) PureShift <sup>1</sup>H TMR spekter. Jooniste kohal on toodud ka östradiooli struktuurvalem (Castañar, 2017).*

Keeruliste molekulide ja proovide spektritel võib multiplettide kattumine teha spektri mõistmise võimatuks. Eriti mõjutab see <sup>1</sup>H TMR spektreid, sest prootonite keemiliste nihete piirkond on väike (ca 10 ppm) ning <sup>1</sup>H signaalid on tihti prooton-prooton sidestuse tõttu lõhestunud. Tihti on multiplettide kattumise vastu kasutatud kahedimensionaalset TMR spektroskoopiat, aga keeruliste molekulide ja ainesegude jaoks võib kattumine siiski säilida ning mitmedimensionaalsed TMR tehnikad võivad mõõtmisaega suurusjärkudes pikendada. Sellistel juhtudel saab kasutada puhta nihke meetodeid, mis võimaldavad parema lahutusvõime abil spektrit lihtsustada ning seda kergemini tõlgendada. See muutub aina olulisemaks, sest TMR spektroskoopiat rakendatakse aina keerulisemate proovide jaoks (Adams, 2014; Zangger, 2015).

<sup>1</sup>H TMR-i kasutatakse laialdaselt ravimitööstuses, bioloogias, toidukeemias ning metaboloomikas, kus tihti uuritakse keerulisi proove või molekule. Sellest tuleneb suur nõudlus TMR meetodite suhtes, mis annavad maksimaalselt informatsiooni võimalikult väikese aja jooksul. Näiteks metaboloomikas uuritakse tihti bioloogilisi proove, kus identifitseeritavat metaboliiti on väikeses koguses ning signaalide kattumine muudab spektri mõistmise keeruliseks. Sellistel juhtudel saab kasutada puhta nihke meetodeid efektiivse lahutusvõime tõstmiseks. Kui uuritava metaboliidi kontsentratsioon on väike: TMR signaali tuleb mõõta sadade või tuhandete skännidega, siis on lisaks tähtis, et spektri lahtisidestamisega ei kaasneks eksperimentaalse mõõteaja pikenemine (Kiraly et al, 2018; Brüschweiler et al, 2019; Bax et al, 2014; Markley et al, 2017; Dona et al, 2016).

Puhta nihke meetodite jaoks kasutatakse pulsiprogramme, mis mõjutavad keemilise nihke arengut ja J-sidestust selliselt, et saada signaal, mis sisaldab infot ainult keemilise nihke arengust. Üheks peamiseks meetodiks puhta nihke spektrite saamiseks on J-sidestuse efektide refokusseerimine, mida kasutatakse ka selles töös (Adams, 2014).

## **J-refokusseerimisel põhinevad meetodid**

<span id="page-23-0"></span>J-refokusseerimiseks kasutatakse RF pulsse, et refokusseerida J-sidestuse mõju kindlatel arengumomentidel. Seda saab sooritada erinevate pulsiprogrammielementide abil. Need elemendid jaotavad proovis olevad spinnid aktiivseteks ja passiivseteks. Aktiivsed spinnid annavad detekteeritava signaali ning passiivseid spinne mõjutatakse nii, et nendest tingitud Jarengu mõju ei panusta signaali. Need pulsiprogrammi elemendid inverteerivad passiivsed spinnid ning ei mõjuta aktiivseid spinne (Adams, 2014).

J-refokusseerimiseks eksisteerib erinevaid meetodeid (Adams, 2014). Käesolevas töös käsitletakse Zangger-Sterki meetodit ning selle meetodi baasil sagedusselektiivset lahtisidestamist (edaspidi BSD).

Esialgne Zangger-Sterki lahtisidestusmeetod on sagedus- ja ruumiliselt selektiivne ning selle rakendamisel jagatakse proov gradientväljaga mööda z-telge tükkideks (joonis 17). Kuna selektiivse pulsi ja gradiendi (ruumiliselt selektiivse pulsi) koosmõjul varieerub iga tuuma Larmori sagedus mööda z-telge lineaarselt ning samas on pulsi kandesagedus konstantne, ergastatakse iga signaal korraga erinevas proovi osas (joonis 16). Sellisel viisil saab laiaribalise lahtisidestatud spektri. Igas proovi tükis saab sooritada J-arengu refokusseerimist kasutades ruumiliselt selektiivset 180° pulssi koos kõva 180° pulsiga. Signaal, millele spetsiifilises proovi osas selektiivselt mõjuti, pöördub 360° ning selles proovi osas kõik teised signaalid pöörduvad 180°. Selle toimel on uuritava signaali summaarne magnetisatsioon täpselt samas kohas, kus enne ning ülejäänud spinnidele mõjunud 180° pulsi kaudu on uuritava signaali J-areng refokusseeritud. ZS meetodi puhul kasutatakse b-tüüpi spinnkaja (joonis 12) ehk huvipakkuva spinni J-areng refokusseeritakse selektiivse pulsiga, mis mõjub uuritavatele spinnidele ning samal ajal refokusseerib ka nende spinnide keemilise nihke. (Zangger, 2015).

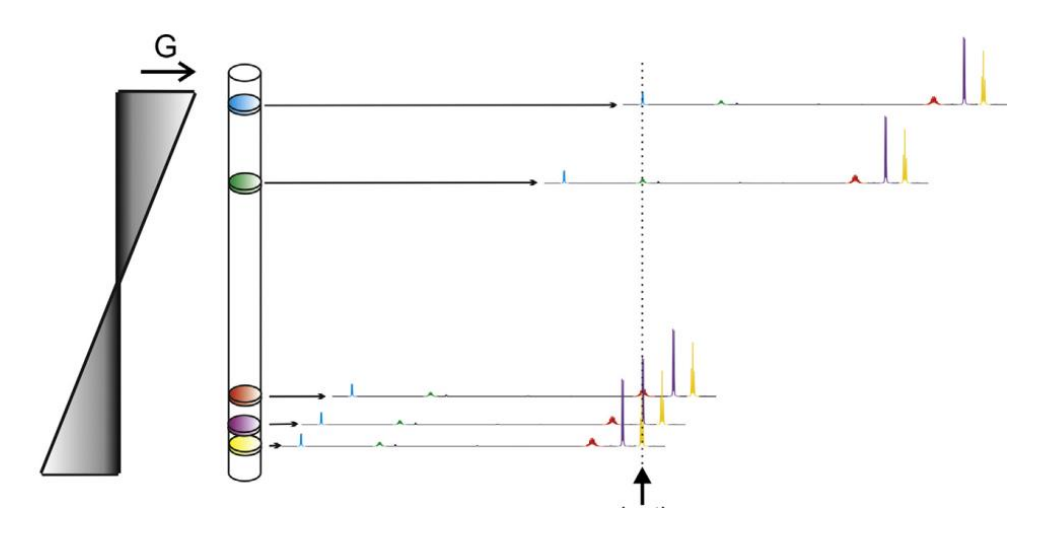

**Joonis 16.** *Sagedus- ja ruumiliselt selektiivse ZS eksperimendi illustratsioon. Proov jaotatakse pikkupidi tükkideks nii, et tükid annavad kitsas sagedusvahemikus lahtisidestatud osa spektrist ja kõik tükid korraga annavad laiaribalise lahtisidestatud spektri. (Zangger, 2015).*

Zangger-Sterki meetodi baasil saab sooritada ka sagedusselektiivset lahtisidestamist (ZS BSD), kus jäetakse ruumilist selektiivsust tekitav gradientpulss ära ning lahtisidestamine toimub ainult valitud spektripiirkonnas. Ruumiliselt selektiivse meetodi peamine nõrkus on, et kuna iga signaal tuleb ainult kitsast proovi osast, siis võrreldes tavalise <sup>1</sup>H TMR spektriga, on samasuguse kogumisaja jaoks signaal-müra suhe palju madalam. Sagedusselektiivse lahtisidestamise puhul see probleem puudub. (Kiraly et al, 2018).

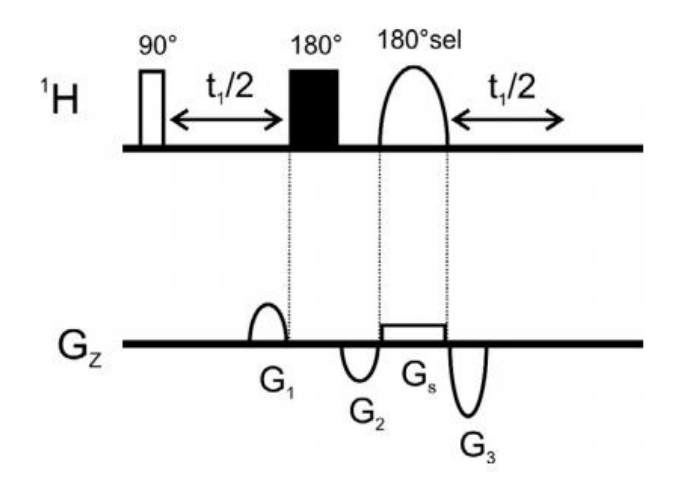

**Joonis 17.** *Sagedus- ja ruumiliselt selektiivse ZS laiaribalise lahtisidestamise pulsiprogramm. Alumisel teljel on gradientpulsid (Zangger, 2015).*

Algse Zangger-Sterki meetodi puhul kasutati interferogramm kogumismeetodit. Pseudo-2D interferogramm meetodi abil kogutakse osa FID-ist (andmetükk) eraldi eksperimendina. Andmetükk peab olema piisavalt lühike, et selle vältel võib lugeda J-sidestuse arengu mittearvestatavaks (tavaliselt 10-20 ms). Pärast andmete kogumist pannakse saadud andmetükid kokku ühemõõtmeliseks FID-iks (joonis 18). FID-i on võimalik koguda ka reaalajas. Reaalajas sooritatava meetodi puhul on J-refokusseeriv element paigutatud kahe andmetüki vahele (joonis 19) (Castañar & Parella, 2015; Zangger, 2015).

Kuna reaalajas kogumise puhul ignoreeritakse andmetükkide vahelist aega ning see lõigatakse FID-ist välja, siis jääb arvestamata sel ajal toimuv relaksatsioon. Andmetükkide üleminekul tekkiv järsk intensiivsuse kadu tekitab spektrisse artefakte ning salvestatava FID-i lühenemine spektrijoonte laienemist. Lisaks tekitab reaalajas kogumisel spektrijoonte laienemist ka pulsside kumulatiivne ebatäpsus. Interferogramm meetodil on lahtisidestatud spektrijoone laius võrreldav tavalise lahtisidestamata <sup>1</sup>H spektriga (joonis 20) aga terve FID-i saamiseks läheb kaua aega, sest igal eksperimendil saadakse vaid osa FID-ist (Kiraly et al, 2018; Castañar, 2017).

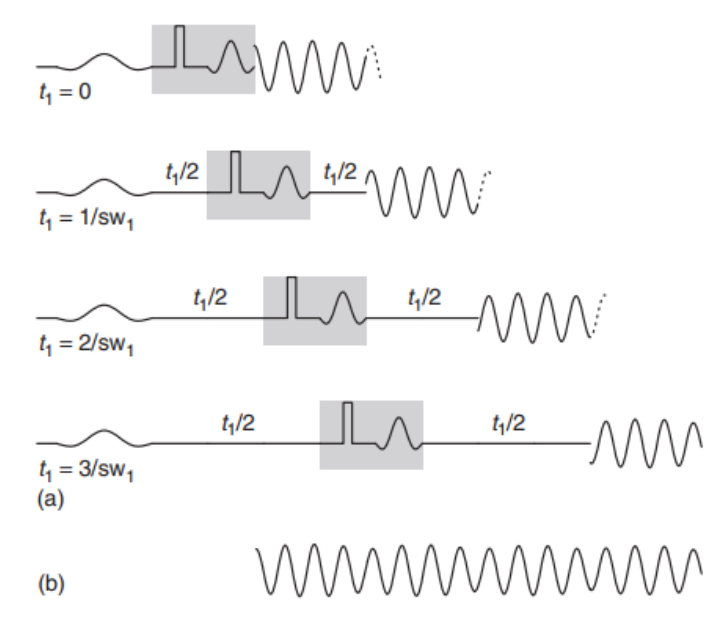

**Joonis 18.** *(a) Pseudo-2D interferogramm meetodi neli esimest eksperimenti, kus muudetakse viivitust t1/2 eksperimendi alguses, et järgneval eksperimendil kogutav andmetükk algaks täpselt seal, kus eelmine lõppes. (b) Eraldi mõõdetud andmetükid liidetakse kokku ning saadakse ühemõõtmeline FID (Adams, 2014).*

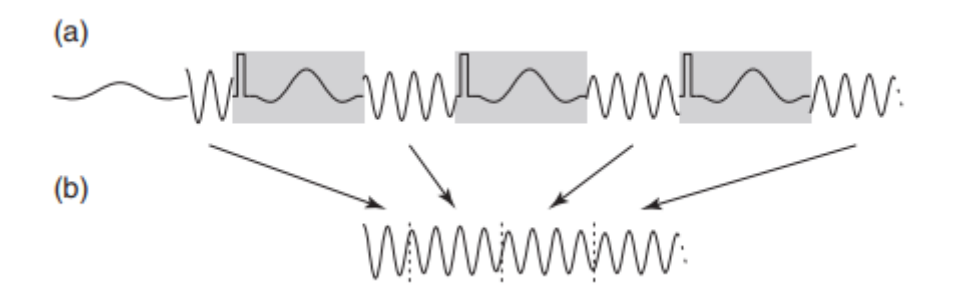

**Joonis 19.** *(a) Reaalajas kogumine. Pärast iga andmetükki on J-arengut refokusseeriv plokk. Esimene andmetükk on teistest poole lühem, sest J-sidestus hakkab arenema selle alguses. Teiste andmetükkide puhul on J-areng refokusseeritud nii, et ta on null täpselt andmetüki keskel. (b) Refokusseeriva ploki vältel FID-i punkte ei koguta, ning ühedimensionaalne FID saadakse reaalajas. Selleks, et FID kirjeldaks keemilise nihke arengut korrektselt, peab andmetükkide vahel refokusseerima uuritavate spinnide keemilise nihke arengu (Adams, 2014).* 

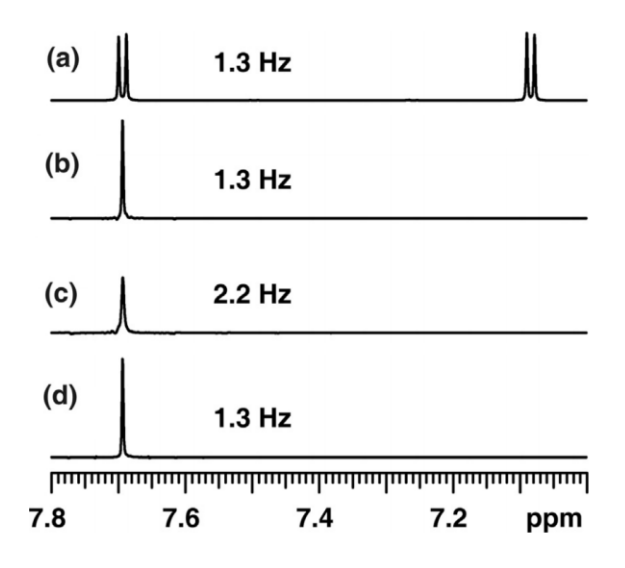

**Joonis 20.** *2,3-dibromotiofeeni spektrid erinevate puhta nihke meetoditega joone laiuse võrdluseks 500 MHz spektromeetril. (a) tavaline <sup>1</sup>H TMR spekter, (b) interferogramm kogumismeetodil sooritatud sagedusselektiivne ZS, (c) reaalajas kogutud sagedusselektiivne ZS, (d) pool-reaalajas kogutud sagedusselektiivne puhta nihke spekter (Kiraly et al, 2018).*

Hiljuti näitasid Kiraly et al, kuidas on võimalik saada interferogramm meetodile sarnase kvaliteediga spekter vaid kahe eksperimendi abil. Selle meetodi keskne idee ja erinevus esialgsest Zangger-Sterki meetodist seisneb selles, et refokusseerides J-arengu mõjudes vaid passiivsetele spinnidele, areneb aktiivsete spinnide keemiline nihe kogu FID-i vältel vabalt. Tänu sellele saab leida täieliku FID-i kahe eksperimendiga nii, et teise eksperimendiga leitakse andmetükid esimese eksperimendi refokusseeriva ploki aegadel (joonis 21). Saadud kaks tükeldatud FID-i liidetakse kokku saades FID, mis sisaldab ainult aktiivsete spinnide keemilise nihke infot. Selle meetodi abil on võimalik saada maksimaalse lahutusvõimega puhta nihke spekter nii, et eksperimendi sooritamise koguaeg suureneb ainult kaks korda (Kiraly et al, 2018).

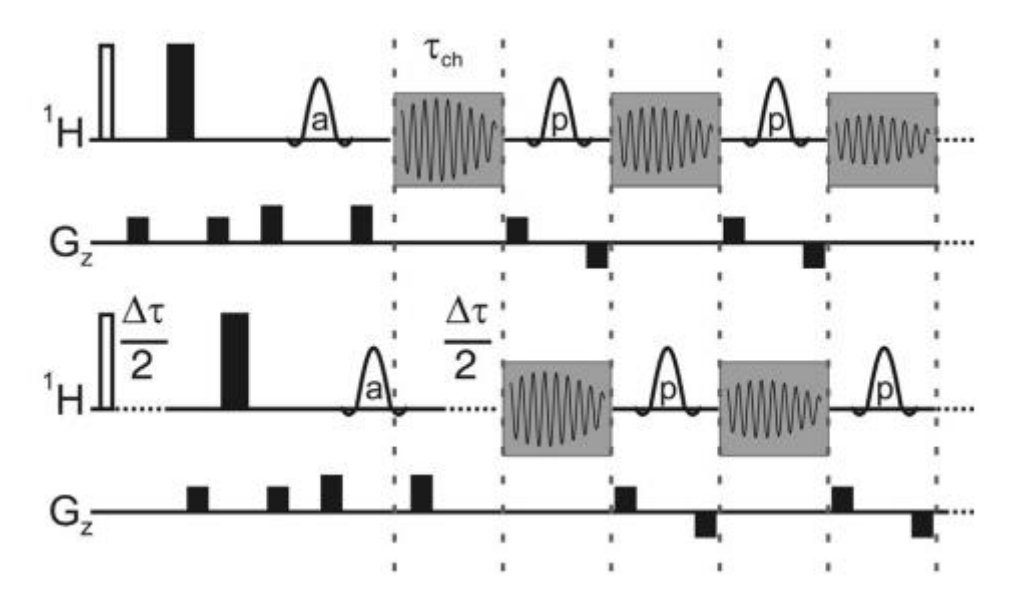

**Joonis 21.** *Pool-reaalajas mõõdetava sagedusselektiivse puhta nihke meetodi pulsiprogrammi joonis. a tähistab aktiivsetele spinnidele mõjuvat selektiivset pulssi ning p tähistab vaid passiivsetele spinnidele mõjuvat selektiivset pulssi. Ülemised kaks rida tähistavad esimest eksperimenti ning alumised teist eksperimenti. Teise eksperimendi ajal kogutakse FID-i andmepunkte esimese eksperimendi J-refokusseeriva ploki ajal. (Kiraly et al, 2018).*

## **Eksperiment**

<span id="page-28-0"></span>Käesoleva magistritöö eesmärk on välja selgitada, kas lineaarse ekstrapoleerimise abil on võimalik tõsta reaalajas saadud sagedusselektiivse PureShift spektri kvaliteeti, saavutades hariliku <sup>1</sup>H spektroskoopiaga võrreldav joone laius ilma eksperimendiaja pikenemiseta.

Sagedusselektiivse reaalajas kasutatava PureShift meetodi sooritamiseks loodi pulsiprogramm, mille abil sooritatakse mõõtmine ning saadakse lahtisidestatud ja tükeldatud FID ning andmetöötlusmakro, mis töötleb saadud FID-i nii, et andmetükkide baasil ekstrapoleeritakse lüngad täis ning saadakse terviklik FID.

Eksperiment ning andmetöötlus on sooritatud tarkvarapaketiga TopSpin versiooniga 3.5pl7. TopSpin on üks laialdasemalt kasutatavaid TMR mõõtmiste sooritamiseks ja andmete töötlemiseks mõeldud tarkvarapakette. Kuigi TopSpinnis andmete töötlemine on kohati raskendatud, sest rakendatavate käskude dokumentatsioon ei ole põhjalik, on seda siiski tööks kasutatud, sest see on laialdaselt kasutuses ning eksperiment on märkimisväärselt hõlpsamini läbiviidav kui vajalik andmetöötlus toimub sama programmiga, millega andmed kogutakse. Lisaks oli eesmärgiks, et meetodit saaks hõlpsalt kasutada ka tavakasutajad ning selleks on hea kui andmetöötlus sooritatakse sama programmiga, millega sooritatakse mõõtmisi. Lisas 4 on toodud kasutusjuhend eksperimendi sooritamiseks TopSpinnis.

TopSpinnis on kasutatud ShapeTooli, mis on mõeldud selektiivsete kujuga pulsside parameetrite leidmiseks, Pythoni programmeerimiskeeles makrot, mis sooritab järjest hulga TopSpinni käske, et läbi viia andmete töötlust, NMRSIM moodulit, mille abil saab luua sünteetilisi TMR andmeid, ning WaveMakerit, mis arvutab automaatselt soovitud pulsi laiusest ja spektraalsest asukohast välja pulsi parameetrid (Bruker Corporation, 2017).

Mõõtmised on läbi viidud Tartu Ülikooli Keemia Instituudis paikneva Bruker Avance-III HD 700 MHz TMR spektromeetriga, mille magnetvälja tugevus on 16,4 teslat. Kasutatud mõõtepea on PA BBO. Kõik mõõtmised on läbi viidud termostateeritult 25° C juures (Tartu Ülikooli Keemia Instituut).

Mõõtmisi sooritati 4 erineva prooviga: 50 mg isopropanooli lahustatud 0,7 ml D2O-s, 50 mg etüülatsetaati lahustatud 0,7 ml deutereeritud kloroformis (CDCl3), 40% p-dioksaani standardproov benseen-d<sub>6</sub>-s ning 40 mg tsüklosporiin A-d lahustatud 0,8 ml CDCl<sub>3</sub>-s.

## **Pulsiprogramm**

<span id="page-28-1"></span>Pulsiprogramm (Lisa 1) toetub olemuselt pool-reaalaja PureShift eksperimendile, kus kogutakse kogu FID kahe eksperimendiga (joonis 21) (Kiraly et al, 2018).

Uuritavad spinnid jaotatakse kolme alahulka: aktiivsed, passiivsed ja mitteseotud. Mitteseotud spinnid ei tekita lahtisidestatavat sidestust ning panustavad mõõdetavasse summaarsesse magnetisatsioonivektorisse vaid siis kui nad jäävad aktiivseid spinne mõjutava selektiivse pulsi ergastusalasse. Aktiivsete spinnide keemilise nihke arengut mõõdetakse eksperimendis ning passiivsed spinnid on paardunud aktiivsete spinnidega. Joonisel 22 oleva isopropanooli puhul, kui tahaksime lahti sidestada dubletti (3), siis oleks dubleti signaali andvad spinnid aktiivsed, sest neile mõjuksime ergastava selektiivse pulsiga. Selle signaali lõhestumist tekitab passivne spinn (2), millele mõjuksime refokusseeriva pulsiga ning (1) oleks mitteseotud spinn.

Passiivsetele spinnidele mõjuva spinnkajaga refokusseeritakse aktiivsete spinnide Jareng (joonis 12c). Algsetes ZS-eksperimentides kasutati refokusseerimiseks topelt spinnkaja, ning J-arengu refokusseerimiseks kasutati kogu eksperimendi vältel selektiivset pulssi, mis mõjus aktiivsetele spinnidele (joonis 12b). Kiraly et al näitasid, kuidas saab sama tulemuse saavutada ka kasutades vaid passiivseid spinne mõjutavat selektiivset pulssi. Sellisel juhul aktiivsete spinnide keemilist nihet ei refokusseerita ning see areneb FID-i jooksul vabalt. (Kiraly et al, 2018).

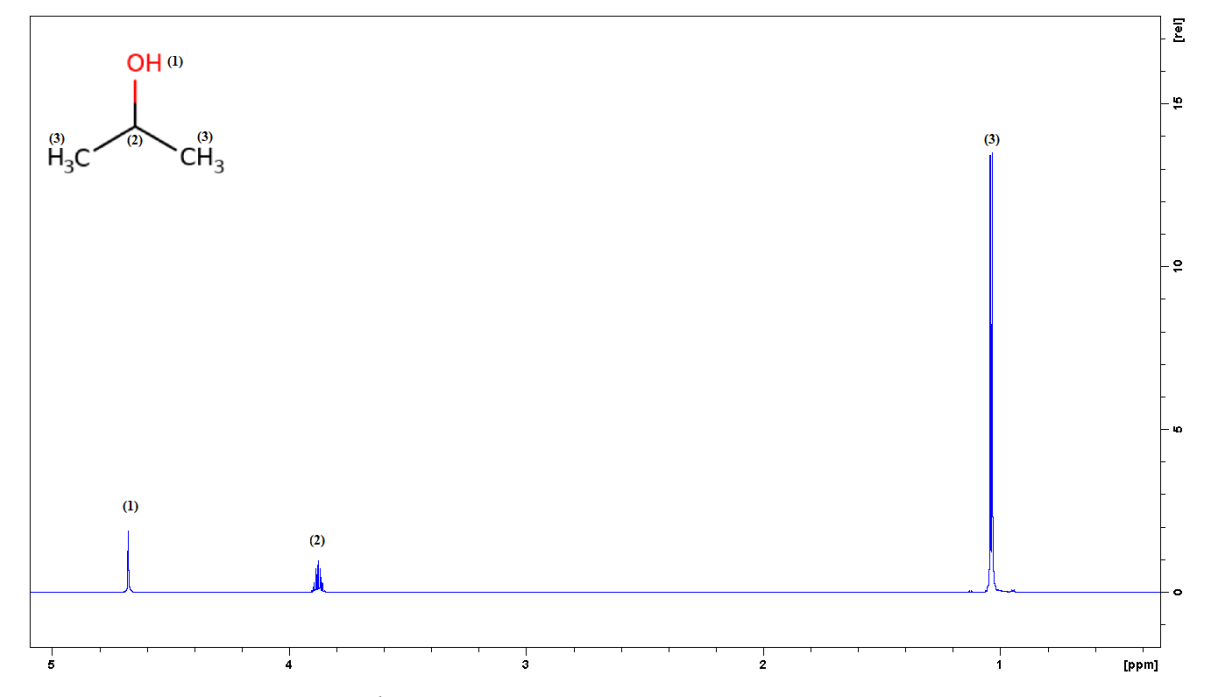

**Joonis 22.** *Isopropanooli <sup>1</sup>H TMR spekter. Joonisel on numbritega näidatud, millised isopropanooli prootonid vastavad spektri signaalidele.*

Pulsiprogramm (joonis 23) koosneb kahest osast: ajast, mil kogutakse FID-i andmepunkte (ingl *chunk*, edaspidi andmetükk) ja ajast, kus on J-arengut refokusseerivad pulsid. Pulsiprogrammi alguses tekitatakse 90° kõva pulsiga koherentne summarne

magnetisatsioon ja siis tehakse selektiivselt aktiivsetele spinnidele PFGSE. Selle tulemusena on ülejäänud tuumade koherents hävitatud ning mõõdetavasse magnetisatsioonivektorisse panustavad ainult aktiivsed spinnid. Seejärel mõõdetakse esimene andmetükk. Esimese andmetüki mõõtmise jooksul toimub vähesel määral J-arengut. Seda toimunud J-arengut hakatakse refokusseerima, nii et see jääb kogu FID-i vältel nii väikeseks, et ei anna spektrisse mingisugust panust (joonis 24).

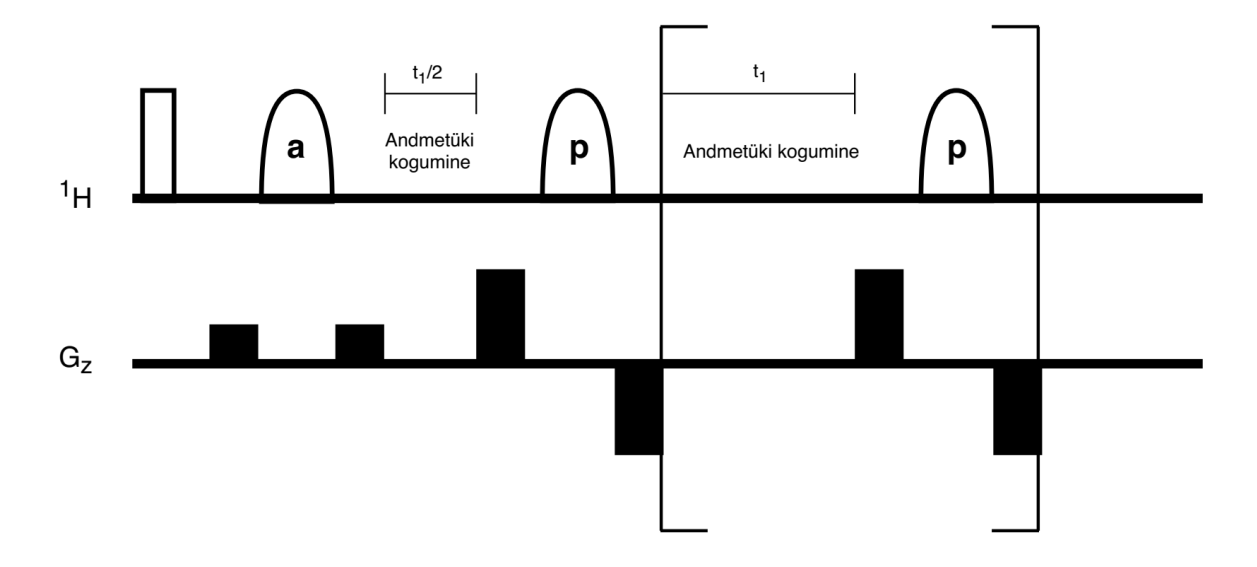

**Joonis 23.** *Pulsiprogrammi illustratsioon graafiliselt. Alumisel joonel on toodud gradientpulsid. Täitmata ristkülik tähistab 90° kõva pulssi ning poolellipsid tähistavad kujuga selektiivseid pulsse. "a" ja "p" tähistavad vastavalt, kas selektiivne pulss mõjub aktiivsetele või passiivsetele spinnidele. t<sup>1</sup> tähistab aega, mille jooksul andmetükk kogutakse.*

Pärast andmetüki mõõtmist tuleb esimene lahtisidestavate pulsside plokk (edaspidi lünk). See sarnaneb eelmisele PFGSE-le, aga erineb selle poolest, et selektiivne pulss mõjub nüüd passiivsetele spinnidele ning teine gradientpulss on esimesega vastasfaasis. Passiivsetele spinnidele mõjuv selektiivne pulss refokusseerib aktiivsete spinnide signaali lõhenemist tekitava J-arengu aga ei mõju aktiivsete spinnide keemilise nihke arengule (joonis 12c). Kuna selektiivne 180° pulss mõjub lahtisidestavas lüngas ainult passiivsetele spinnidele siis tuleb aktiivsete spinnide koherentsi taastamiseks kasutada sama ajalise pikkusega ent vastasfaasis olevat gradientpulssi. See gradientpulss taastab aktiivsete spinnide koherentsi ning samal ajal hävitab mitteseotud ja passiivsete spinnide koherentse summaarse magnetisatsiooni (Jacobsen, 2007).

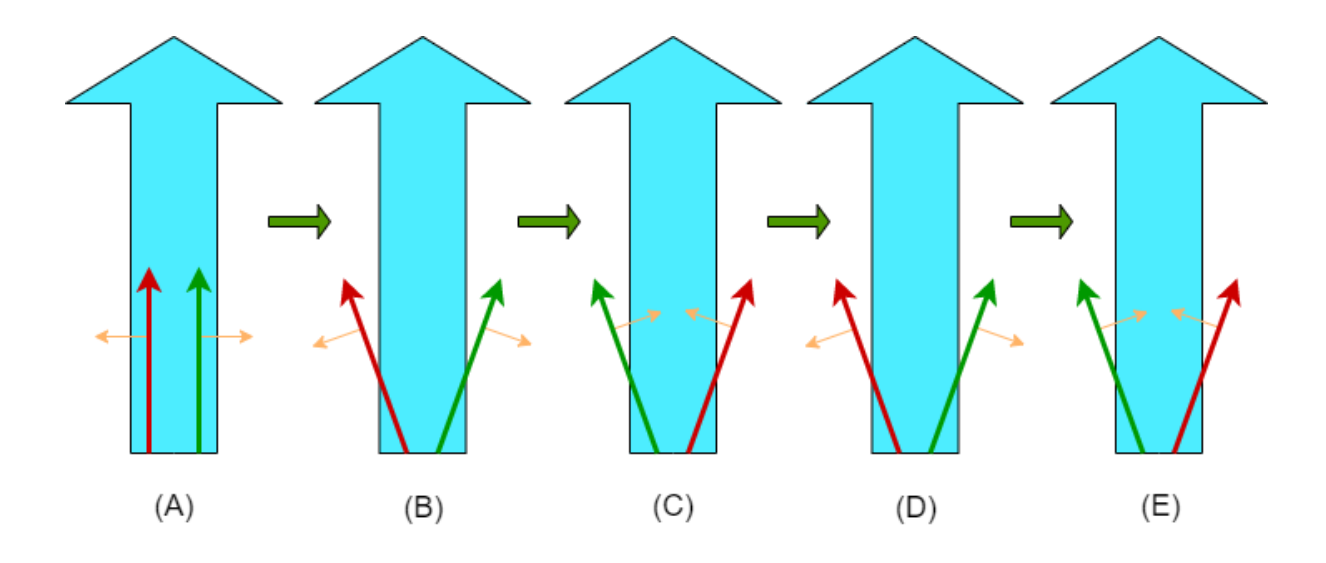

**Joonis 24.** *Aktiivsete spinnide J-arengu refokusseerimine. Suur helesinine joon tähistab aktiivsete spinnide keemilist nihet ning punane ja roheline tähistavad lõhenenud signaale. Oranžid jooned kirjeldavad signaali pöörlemissuunda vabal pretsessioonil. Selguse ja lihtsuse huvides pole joonisel kujutatud keemilise nihke arengut ning lõhenenud signaalid on paigutatud eraldi. Alguses on mõlemad multipleti komponendid samas suunas (A), aga hakkavad pöörlema vastassuundades. Pärast lühikest arengut (B), mille jooksul kogutakse*  esimene andmetükk, mõjutakse passiivsetele spinnidele selektiivse pulsiga, mis "vahetab" *lõhenenud signaalid, nii et nende edasine areng toob nad kokku tagasi (C). Siis arenevad nad vabalt kuni on jälle oma positsioonid ära vahetanud (D) ja selektiivse pulsi abil vahetatakse nad uuesti (E).*

Seejärel korratakse andmete kogumist ja lahtisidestavat plokki ning saadakse tükeldatud FID (joonis 25). Lünkade vahelisel ajal on vastuvõtja kinni. FID-i andmepunkte siiski salvestatakse aga nad on selle ajal nullid.

FID-i töötlemiseks on pulsiprogrammi alguses defineeritud viivituste ja pulsside pikkused ning vajadusel neid pikkuseid modifitseeritud. Andmetüki pikkust punktides on võimalik valida eksperimenti üles seades. Pulsiprogramm teeb sellest alati paarisarvulise väärtuse, sest esimese andmetüki pikkus on pool ülejäänud andmetükkide pikkusest (joonis 23). Lünga pikkus on määratud andmetükkide vahel kasutatavate pulsside pikkusega ning selle väärtus punktides on tehtud kompenseeriva viivituse kaudu paarisarvuks.

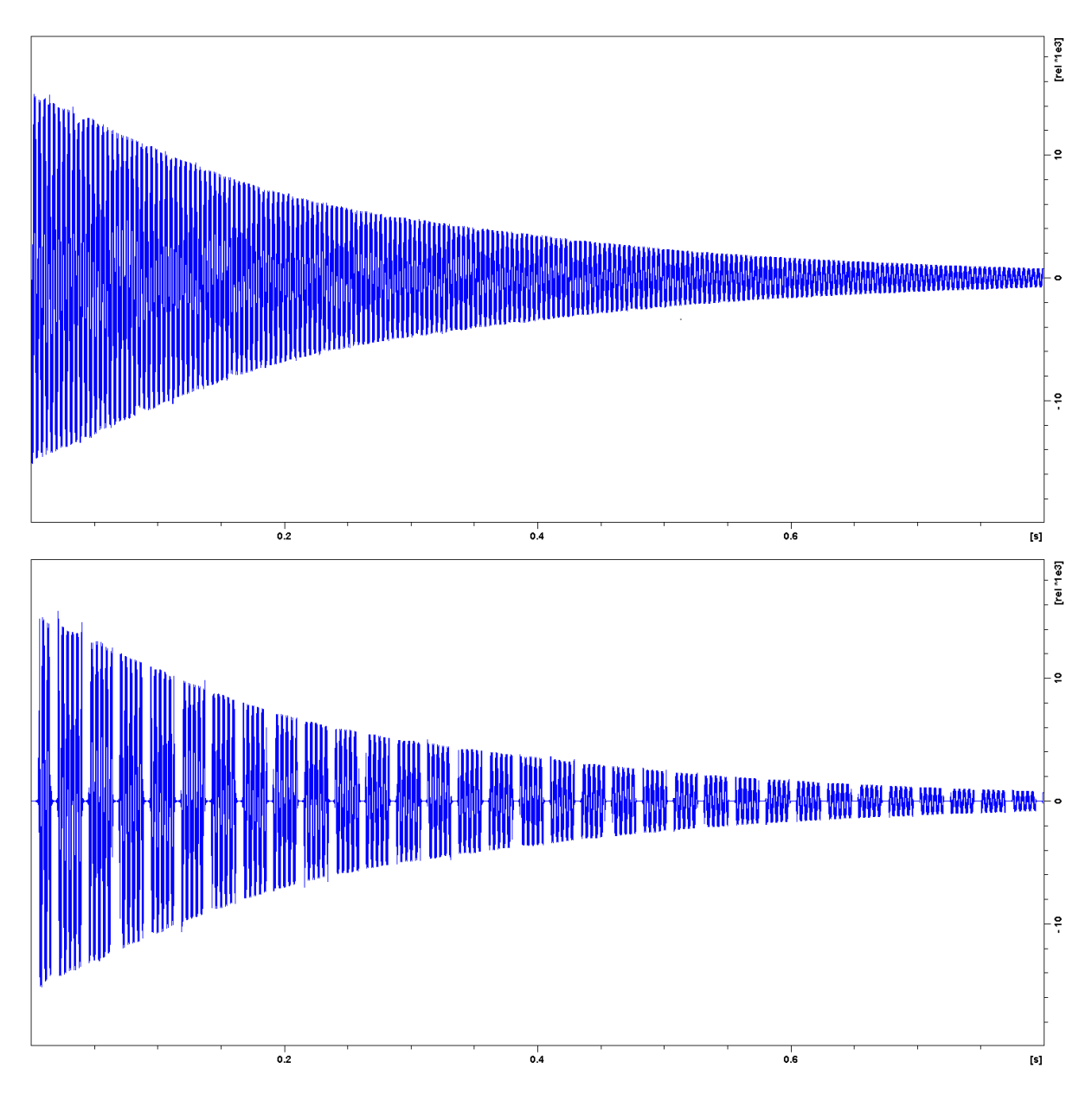

**Joonis 25.** *Isopropanooli FID enne (alumine graafik) ja pärast ekstrapoleerimist. Andmetükkide vahel on refokusseerivate pulsside plokid, kus FID-i andmepunktid on nullid (lüngad alumisel graafikul). Makro abil ekstrapoleeritakse nendesse lünkadesse punktid andmetükkide alusel. Joonisel on vaid osa FID-ist, et lüngad oleksid nähtavamad.*

# **Andmetöötlus**

<span id="page-32-0"></span>TopSpinni Pythoni makro kasutab TopSpinni käske, et ekstrapoleerida andmetükkide vahelised lüngad täis. Lineaarne ennustamine sooritatakse kasutades TopSpinni sisseehitatud ekstrapoleerimisfunktsiooni.

Lineaarne ennustamine on matemaatiline protseduur, mille abil ennustatakse olemasolevate andmepunktide alusel järgnevate või eelnevate punktide väärtused (joonis 25). Järgnevate punktide väärtuste puhul kutsutakse seda edasi ennustamiseks (ingl *forward prediction*) ning eelnevate puhul tagasi ennustamiseks (ingl *backwards prediction*). (Gesmar & Led, 1991)

Edasi ennustamiseks avaldatakse andmepunkt  $x_n$  lineaarse kombinatsioonina K eelnevast punktist:

$$
x_n = \sum_{k=1}^{K} a_k x_{n-k}
$$
 (8)

kus a<sup>k</sup> on edasi ennustamise koefitsiendid. Tagasi ennustamiseks kasutatakse analoogset valemit:

$$
x_n = \sum_{k=1}^{K} b_k x_{n+k}
$$
 (9)

kus b<sup>k</sup> on tagasi ennustamise koefitsiendid. Ennustamise koefitsientid määratakse olemasolevate andmete kaudu ning nende määramiseks on erinevaid meetodeid (Gesmar & Led, 1991; Bax & Zhu, 1990). TopSpinni dokumentatsioonis ei ole avaldatud, millist meetodit ennustamiseks kasutatakse.

Makro eesmärk on viia FID sellisele kujule, et teda saaks töödelda ning siis ekstrapoleerida andmetükkide baasil lünkadesse punktid, mis sisaldavad endas vajalikku keemilise nihke informatsiooni (Lisa 2).

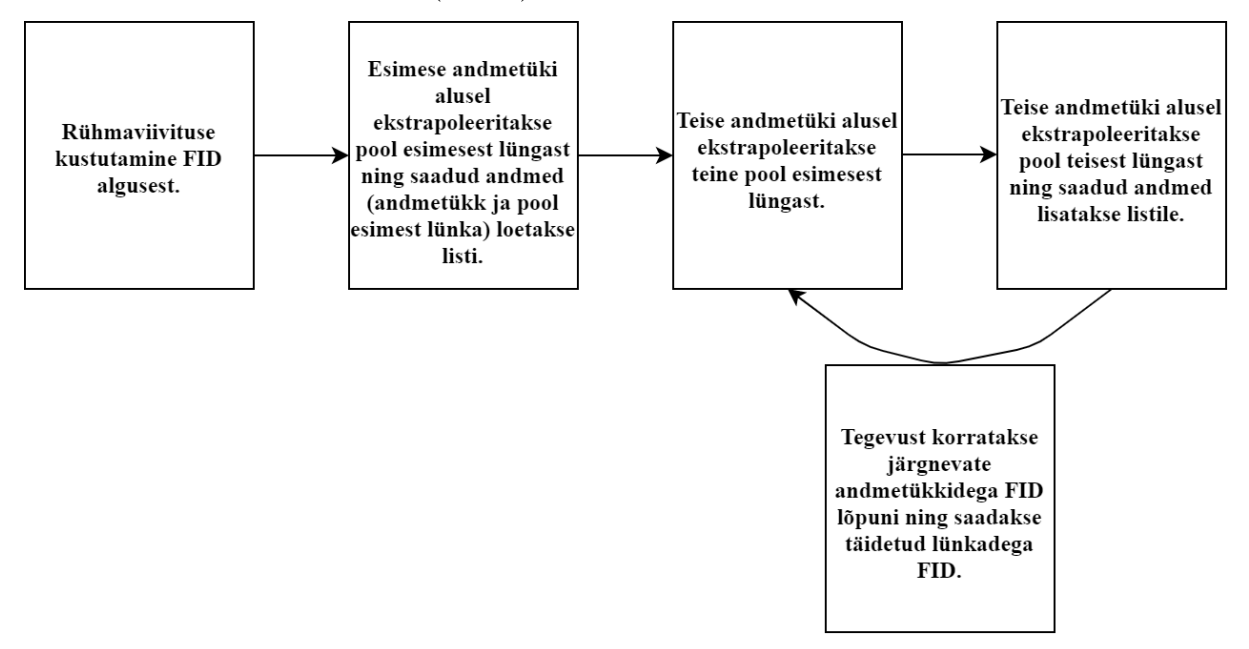

**Joonis 26.** *Makro tööpõhimõtet illustreeriv skeem.*

Avance tüüpi spektromeetritel on FID-i alguses teatud arv punkte, mida kutsutakse rühmaviivituseks (ingl *group delay*). Need punktid on digitaalse filtri poolt tekitatud viivitus ning nendes pole kasulikku informatsiooni (Bruker Corporation, 2016).

Makro esimene osa võtab rühmaviivituse ning kustutab selle FID-ist. Tänu sellele algab FID koheselt kogutud andmetega ja FID-i punkthaaval töötlemine on hõlpsam.

Kuna saadud FID-i andmetükkidel on J-areng refokusseeritud nii, et see on null andmetüki keskel (joonis 24), siis on tarvilik pool lüngast ektrapoleerida kasutades lüngale eelnevat andmetükki ning teine pool kasutades lüngale järgnevat andmetükki. Selleks on kasutatud edasi ja tagasi ennustamise kombinatsiooni. Sellisel viisil ekstrapoleeritakse kõikidesse FID-i lünkadesse andmepunktid ning saadakse täielik FID (joonis 26).

FID-i kogumise ajal lülitatakse vastuvõtja iga andmetüki alguses sisse ning iga andmetüki lõpus välja. See aga moonutab FID-i äärmisi punkte ning selleks jäeti arvestamata iga andmetüki kaheksa esimest ja viimast punkti (Kiraly et al, 2018). Vastuvõtja poolt moonutatud punktid tekitavad vea FID-i ja nende põhjal lineaarne ekstrapoleerimine teeb seda viga ekstrapoleeritud FID-is veelgi suuremaks.

## **Andmetöötluse ja pulsiprogrammi testimine**

<span id="page-34-0"></span>Makro korrektsuse ja lineaarse ennustamise piiride uurimiseks kasutati sünteetilisi TMR andmeid. TopSpini NMRSIM mooduli abil simuleeriti ühe vesinikutuuma FID. Kuna simuleeritud andmetes kajastub relakseeruv ühe spinni magnetisatsiooni ostsillatioon, siis selle peal sai testida makro korrektsust ning lineaarse ekstrapoleerimise täpsust erinevate andmetüki ja lünkade pikkuste suhete jaoks (Lisa 3). Sellest tuli välja, et ekstrapoleerimisel tekkivate artefaktide vältimiseks peab ekstrapoleerimiseks kasutatavate punktide hulk olema vähemalt neli korda pikem kui ekstrapoleeritavate punktide hulk. Need katsed viidi läbi makroga, mis kasutas ainult edasi ennustamist. Kuna testimiseks kasutataval FID-il pole omavahel sidestatud tuumasid ning seetõttu puuduvad J-arengust tingitud modulatsioonid, siis on sellel juhul aktsepteeritav kasutada ainult edasi ennustamist.

Lünga ajaline pikkus on määratud selektiivsete pulsside, gradientpulsside ning viimaste taastumiseks vajalike viivituste ajaliste kestvustega, mis on määratud selektiivse pulsi ergastusala laiuse ning spektromeetri tehniliste parameetritega. Peamise panuse sellesse annab selektiivse pulsi pikkus, sest pulsi ergastusala laius on pöördvõrdeline pehme pulsi ajalise pikkusega (Jacobsen, 2007). Andmetüki ajalist pikkust saab pulsiprogrammi üles seades valida ning see peab olema piisavalt lühike, et J-arengu mõju oleks andmetüki vältel kaduvväike. See tingimus sõltub konkreetsete tuumade J-arengu konstandist. Samas peab andmetükk olema piisavalt pikk, et korrektseks lineaarseks ekstrapolatsiooniks oleks piisavalt andmepunkte. Kuna esimene andmetükk on pool teiste andmetükkide pikkusest (joonis 23), ning selle baasil ekstrapoleeritakse pool esimesest lüngast, siis ideaalis võiks andmetükk olla neli korda pikem kui lünk. Kuna aga esimese lühema andmetüki baasil ekstrapoleeritakse ainult üks kord, siis minimaalselt võiks olla andmetükk vähemalt kaks korda pikem kui lünk.

Makro töös veendumiseks viidi läbi katsed reaalse singleti peal. Selleks kasutati pdioksaani näidisproovi. Sellel proovil sooritati mõõtmised kasutades tehtud puhta nihke pulsiprogrammi ning saadud FID-ile rakendati andmetöötlusmakrot, mille puhul kasutati ainult edasi ennustamist. Esialgsetes katsetes oli FID-is kahe järjestikuse andmetüki vahel faasihüpe, mis olid tingitud REBURP tüüpi pulsi ja WaveMakeri kasutamisest. WaveMaker on TopSpinni sisene tarkvaralahendus, mis arvutab välja selektiivsete pulsside võimsused ja kestvused ning vajaminevad parameetrid kasutaja poolt sisestatud ergastusprofiili laiuse ning spektraalse asukoha baasil (Bruker Corporation, 2017).

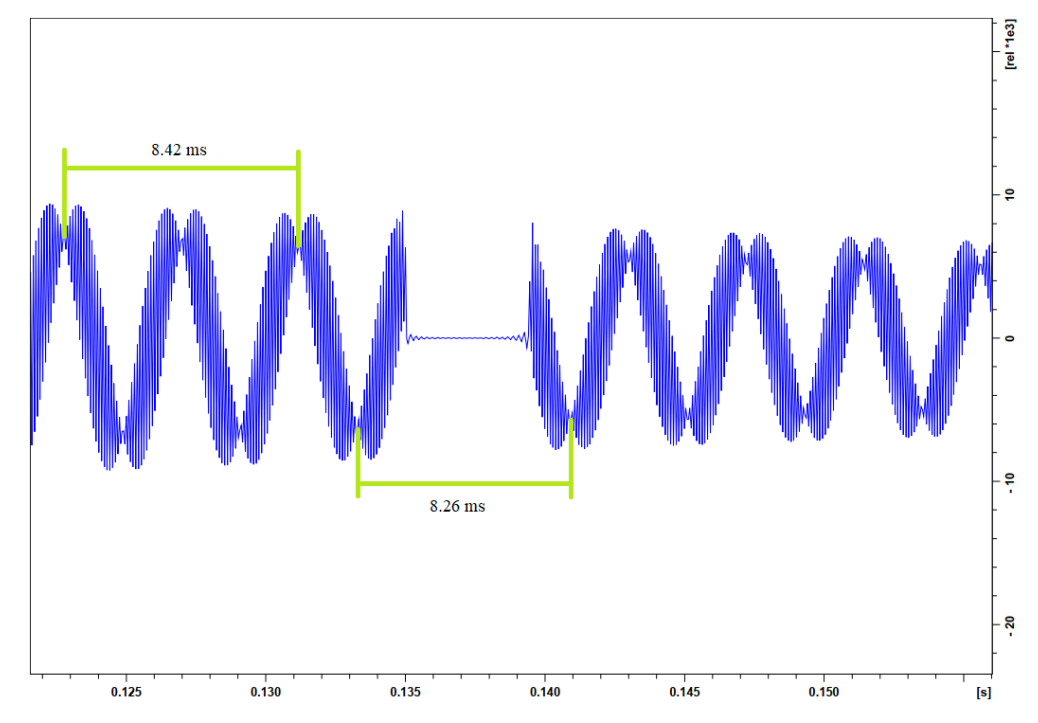

**Joonis 27.** *P-dioksaani FID andmetükkide vahelise faasihüppega. Kahekordne periood ühes andmetükis on 8,42 ms aga kahe andmetüki vahel 8,26 ms. Saadud FID-i puhul on kasutatud WaveMakeriga tehtud Reburp tüüpi selektiivset pulssi kesksagedusega 23 ppm ja laiusega 2.43 ppm ning mõõdetav signaal on 3.34 ppm.*

Faasihüppe tekkepõhjuse väljaselgitamiseks viidi läbi katsed WaveMakeriga optimeeritud REBURP tüüpi pulssidega, mis olid asetatud erinevatele kaugustele signaalist, mida nad ei tohiks mõjutada. Selle tulemusena leiti, et 1 ppm laiusel REBURP pulsil on väike soovimatu mõju isegi 10 ppm kaugusel olevatele signaalidele. Selektiivse ergastuse jaoks ei ole see probleem, aga refokusseerimiseks on äärmiselt tähtis, et selektiivne pulss ei mõjutaks aktiivsete spinnide signaali. Kuna passiivseid spinne mõjutavad selektiivsed pulsid toimuvad kahe andmetüki vahel, siis kui need pulsid kasvõi natukene mõjutavad aktiivseid spinne, tekib erinevate andmetükkide vahele faasihüpe, mis tekitab spektrisse artefakte (joonis 27).

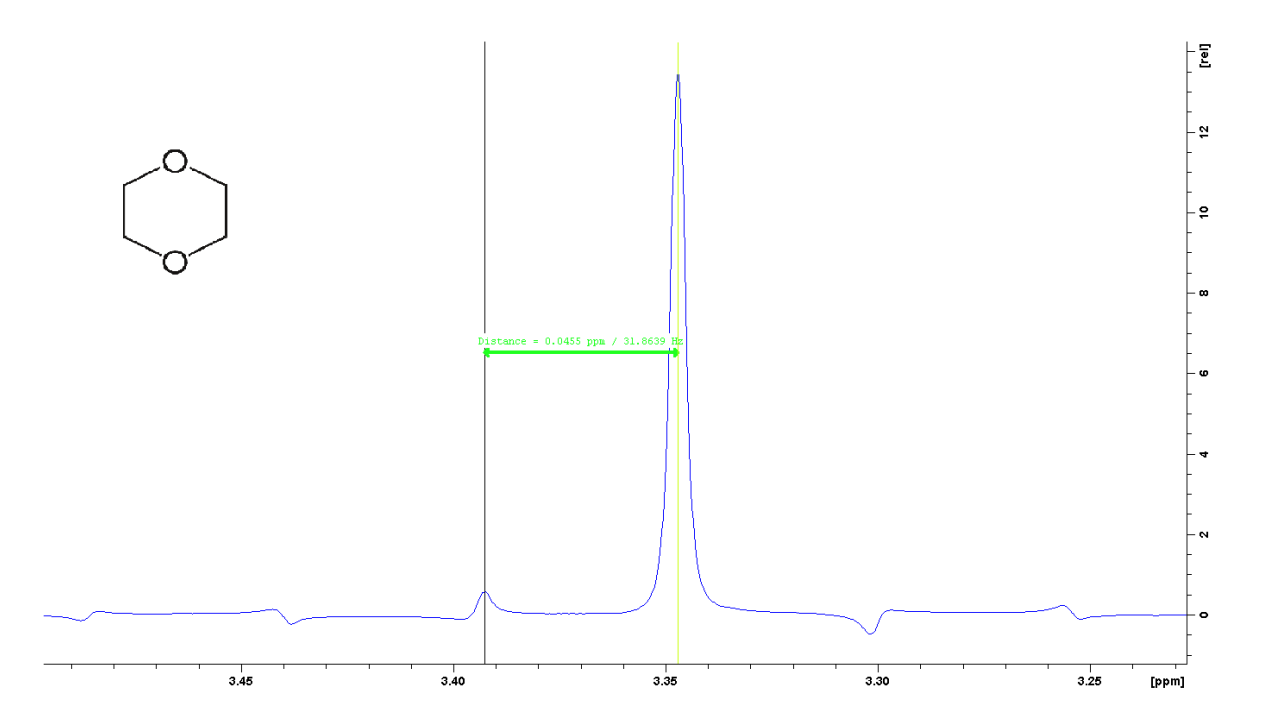

**Joonis 28.** *WaveMakeri kaudu arvutatud parameetritega REBURP tüüpi pulsi tekitatud artefaktid p-dioksaani spektris pärast andmetöötlust. Artefaktide kaugus põhipiigist ja üksteisest on 31,8 Hz, mis vastab mõõtmisel kasutatud andmetüki ja lünga ajalise pikkuse 31 ms pöördväärtusele. Konkreetse spektri jaoks on kasutatud REBURP tüüpi 0,5 ppm laiust pulssi, mille kesksagedus on 3 ppm kaugusel uuritavast signaalist. Joonisel on toodud ka pdioksaani struktuurivalem.*

Asendades REBURP tüüpi pulsid RSNOB-iga ning kasutades pulsi parameetrite leidmiseks ShapeTooli johtus, et faasihüpet tekitas WaveMakeriga leitud REBURP tüüpi pulss. Uurides NMRSIM-i abil 800 Hz laiuste REBURP ja RSNOB tüüpi pulsside ergastusprofiile (vastavalt joonised 29 ja 11) on näha, et REBURP-i puhul ulatub väikesel määral ergastust valitud piirkonnast kaugele. Ka RSNOB-i puhul on väikene ergastus valitud sagedusalast väljas, aga see ei kandu nii kaugele kui REBURP-i puhul. Kuna eksperimendis on vajalik, et selektiivsete pulsside mõju ei ulatuks teiste signaalide piirkonda, siis on J-arengu refokusseerimiseks parem kasutada RSNOB pulsse.

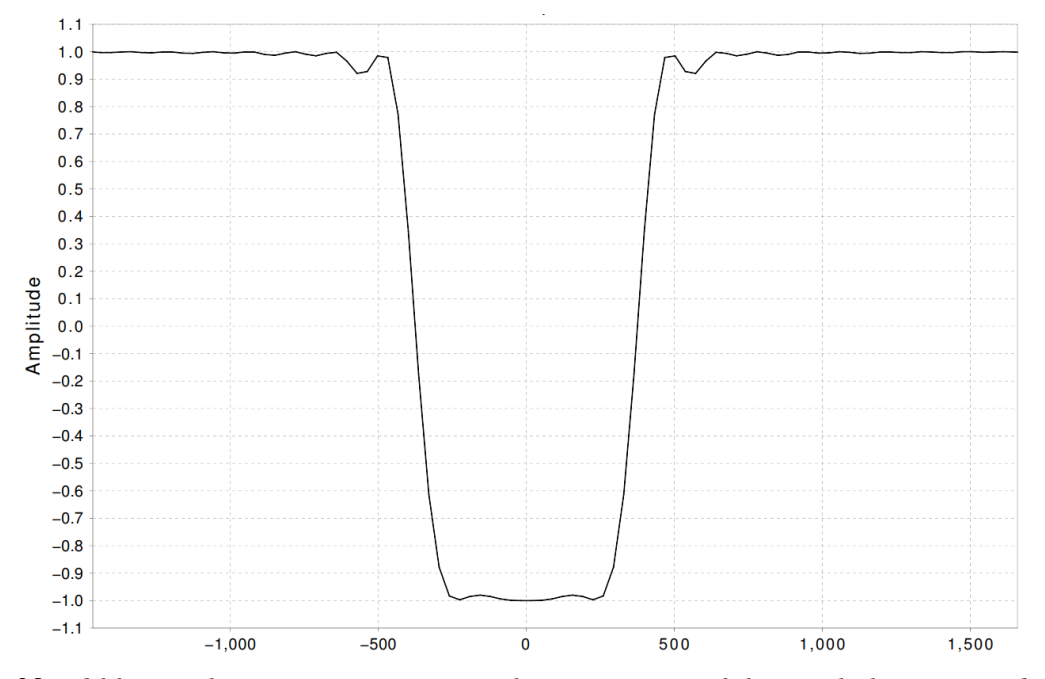

**Joonis 29.** *800 Hz laiusega REBURP pulsi ergastusprofiil. X-teljel on sagedusnihe kesksagedusest hertsides.*

WaveMakeri ja ShapeTooli abil arvutatud pulsi parameetrite võrdlemisel selgus, et ShapeTooliga optimeeritud pulsid on märkimisväärselt parema selektiivsusega. WaveMakeriga tehtud 0,5 ppm laiune pulss asetatud huvipakkuvast signaalist 3 ppm kaugusele, tekitas siiski FID-i andmetükkide vahele märgatava faasihüppe umbes 0,1 ms ja tekitas spektrisse perioodilisi artefakte (joonis 28). Võrdluseks ShapeTooli abil leitud parameetritega 1 ppm laiune pulss ei tekitanud samalt kauguselt nähtavat faasihüpet ning andmetöötlusel ei teki märkimisväärseid spektraalseid artefakte (joonis 30).

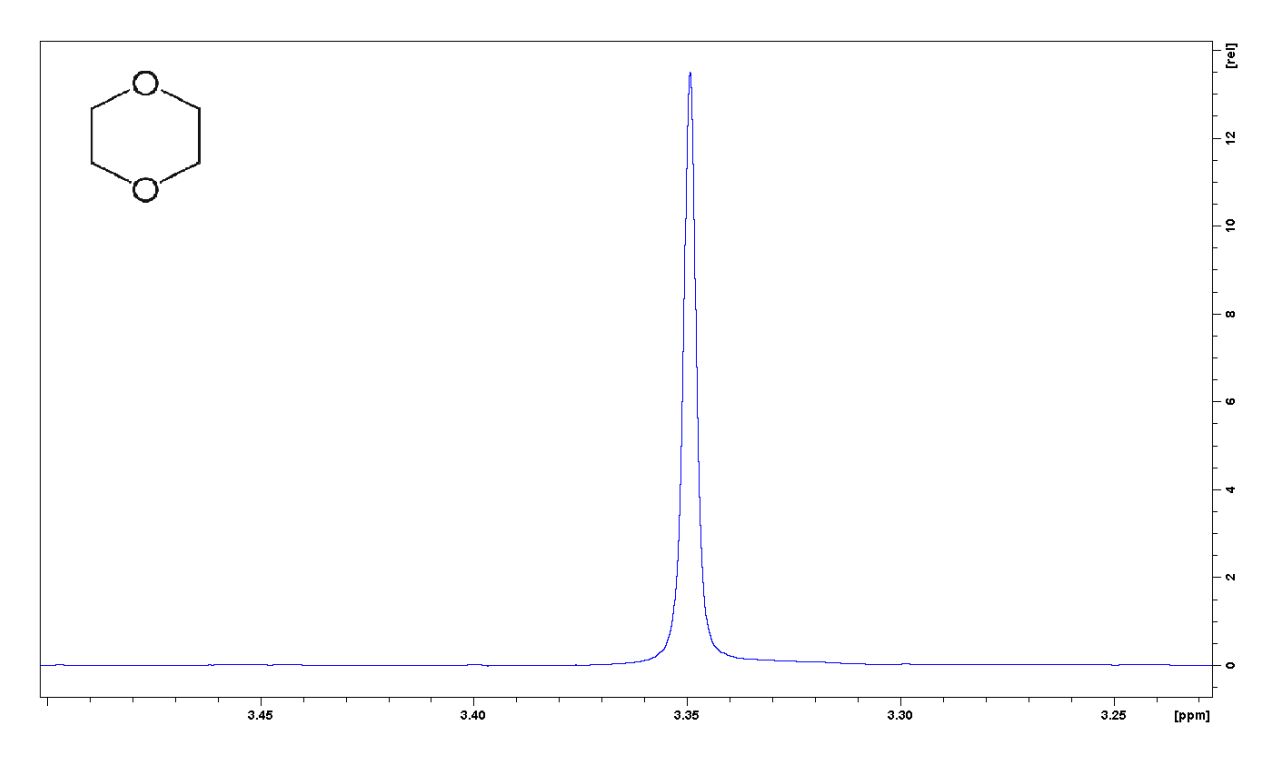

**Joonis 30.** *Kasutades RSNOB tüüpi pulssi ning arvutades pulsi parameetrid ShapeTooli abiga puuduvad saadud p-dioksaani spektris artefaktid.*

Rakendades meetodit singletile saadi artefaktide vaba para-dioksaani spekter, mis viitab sellele, et pulsiprogramm ja makro töötavad korrektselt. Peale selle on näha, et lineaarse ennustamisega on võimalik lahtisidestava pulsiprogrammiga saadud tükeldatud FID taastada tasemele, et sellest saadav spekter on artefaktivaba.

### **Meetodi kasutamine J-sidestuse lahtisidestamiseks ja tulemuste analüüs**

<span id="page-38-0"></span>Lahtisidestamise uurimiseks sooritati mõõtmised proovidel, kus on ka multipletsed signaalid. Multipletsete signaalide puhul on tarvilik iga andmetüki jaoks kasutada edasi ja tagasi ennustamise kombinatsiooni, sest J-sidestuse areng on refokusseeritud nii, et ta on null andmetüki keskel (joonis 24). Sellist andmetöötlust kasutades saab lahtisidestatud spektri, mille joonte laius on sarnane tavalise <sup>1</sup>H TMR spektri joone laiusega ning FID-i tükeldamisest tingitud artefaktid on sarnased reaalaajas sooritatava Zangger-Sterkil baseeruva sagedusselektiivse lahtisidestusmeetodiga.

Mõõtmistel on kasutatud selektiivseid RSNOB tüüpi pulsse. Enne FID-i kogumise algust kasutatavate gradientpulsside ajaline kestvus on 1 ms ning korduvates lünkades kasutatavatel 0,3 ms (joonis 23). Andmepunktide ajaline vahekaugus (ingl *dwell time*) on 40 μs. Andmetüki pikkus on tavaliselt 500 andmepunkti (20 ms), kui pole muud moodi mainitud.

Esmased mõõtmised sooritati isopropanooli proovil. Joonisel 31 on näha, et meetodi rakendamisel on dubletne joon asendunud singletiga. Lahtisidestamisega kaasneb intensiivsuse mitmekordistumine (antud juhul kahekordistumine), sest dubleti komponentide signaalid liituvad saadavas singletis. Väiksemad piigid põhijoone ümber on FID-i tükeldamisest tingitud artefaktid.

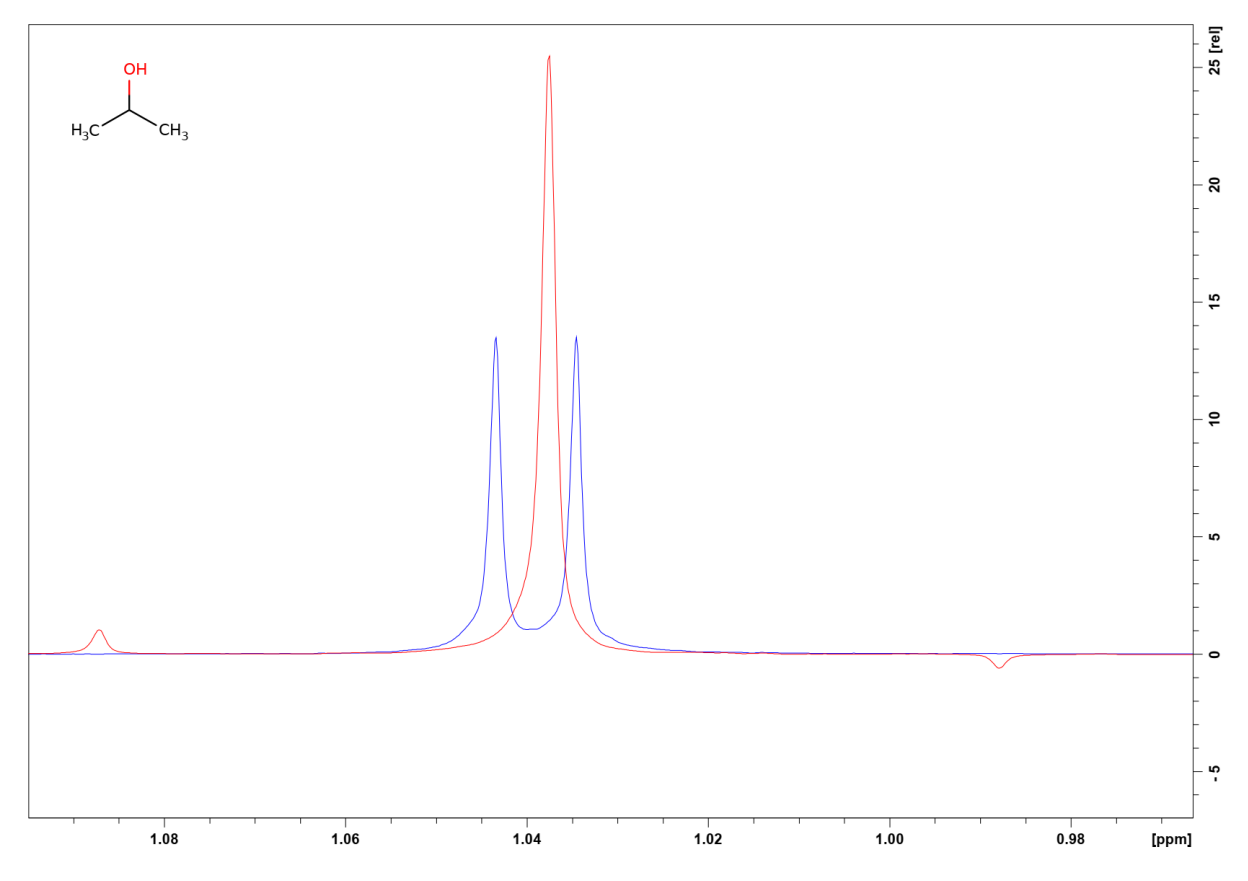

**Joonis 31.** *Isopropanooli dublett koos lahtisidestatud spektriga. Sinine joon kirjeldab tavalist <sup>1</sup>H TMR spektrit, kus on dubletne piik ning punane on pärast andmetöötlust saadud spekter. Mõlemad eksperimendid sooritatud võimalikult sarnaste parameetritega. Puhta nihke eksperimendiks on kasutatud 300 Hz laiust selektiivset pulssi (ajaline kestvus 7,773 ms) ning lünga ajaline pikkus on 8,8 ms.*

Lineaarse ekstrapoleerimise kasutamise peamine kasulikkus seisneb selles, et erinevalt teistest reaalajas sooritatavatest ribaselektiivsetest puhta nihke meetoditest, saab tänu sellele vältida andmetükkide vahelisest relaksatsioonist tingitud joonte laienemist (Kiraly et al, 2018). Joonisel 32 on näha, kuidas kollapseerunud singleti (keskväärtusel mõõdetud joone laiusega 1,49 Hz) joone laius on sarnane tavalise  ${}^{1}H$  TMR spektri multipletse joone keskmise piigiga (1,47 Hz). Joonte laienemist võib siiski esineda, kui kasutatavad selektiivsed pulsid pole täpselt kalibreeritud.

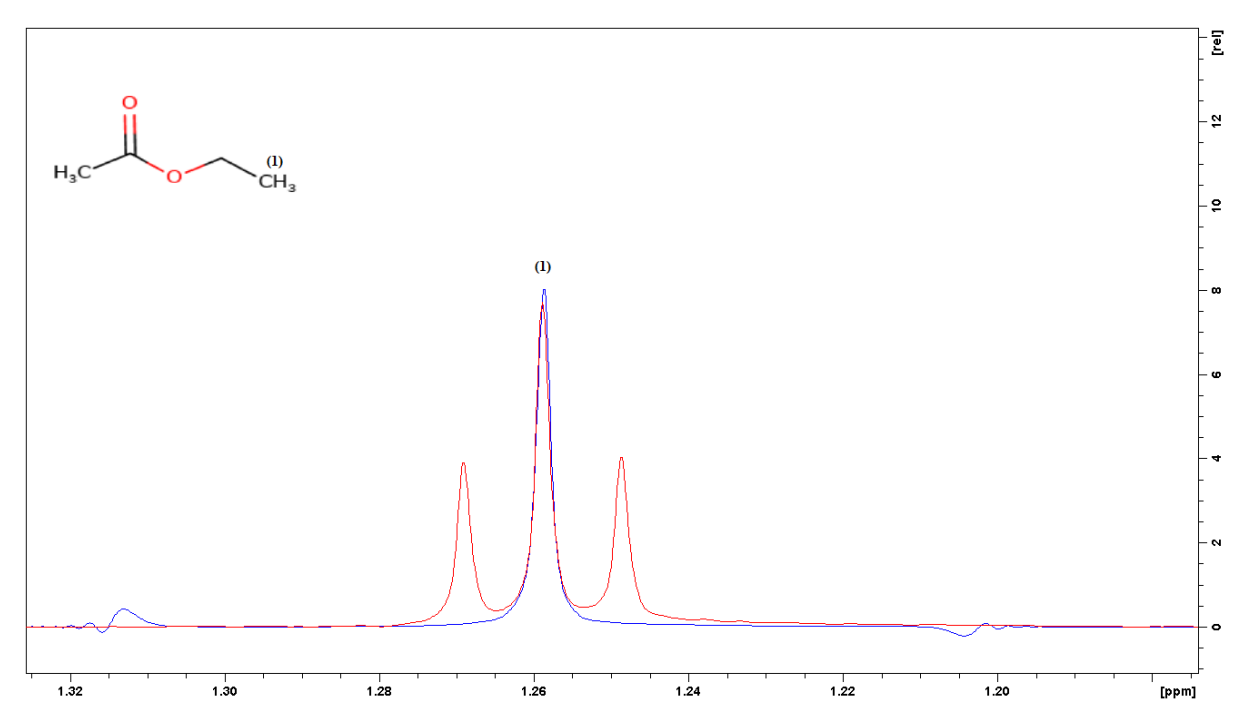

**Joonis 32.** *Etüülatsetaadi spektrid. Punane joon on tavaline <sup>1</sup>H TMR spekter ning sinine joon on lahtisidestatud spekter, mis on skaleeritud vastama <sup>1</sup>H TMR spektrile. Andmepunktide ajaline vahekaugus on 35,467 μs. Selektiivse pulsi laius on 500 Hz (ajaline kestvus 4,664 ms) ning lünga ajaline pikkus on 5,675 ms.*

Paratamatult kaasnevad FID-i tükkhaaval kogumisega artefaktid, mis tulenevad sellest, et üleminek ühelt andmetükilt teisele pole tehnilistel põhjustel kunagi perfektne – J-sidestuse arengu refokusseerimine ei ole täielikult täpne isegi kõige täpsemalt kalibreeritud selektiivsete pulsside korral (Zangger et al, 2015). Samuti on FID-i kahe andmepunkti ajaline vahekaugus (ingl *dwell time*) arbitraarne väärtus, mille saab igal eksperimendil konkreetselt määrata. Ajas pidevalt arenev J-sidestus ei ole aga täpselt nende punktide kordne. Seetõttu pole J-sidestus diskreetsetes FID-i andmepunktides kirjeldatud täieliku täpsusega ja see tekitab andmetöötluses vigu, mis spektris kajastuvad sümmeetriliste artefaktidena ümber singleti.

Meetodi korrektsuse ning artefaktide suuruse hindamiseks on saadud spektri signaali ja artefakti suhet võrreldud kõige tuntuma ja laialdaselt kasutatavama, ZS BSD reaalaja meetodi abil saadud spektriga (joonis 33). ZS BSD puhul on andmetüki pikkuseks võetud 28,8 ms ning lineaarse ekstrapoleerimise abil saadud spektri puhul on andmetüki ja lünga kogupikkuseks võetud 28,8 ms ning võrreldud on kõige intensiivsema artefakti maksimaalset väärtust signaali maksimaalse väärtusega. Katsed viidi läbi isopropanooli proovil. Tulemustes selgus, et signaali ja artefakti suhe on ZS BSD puhul 21,54 ning lineaarse ekstrapoleerimise abil saadud spektri puhul 24,57. Kasutamata artefakte leevendavaid meetmeid on artefaktid mõlemal juhul võrreldava suurusega ning lineaarse ekstrapoleerimise kasutamine ei tekita märkimisväärseid lisanduvaid artefakte.

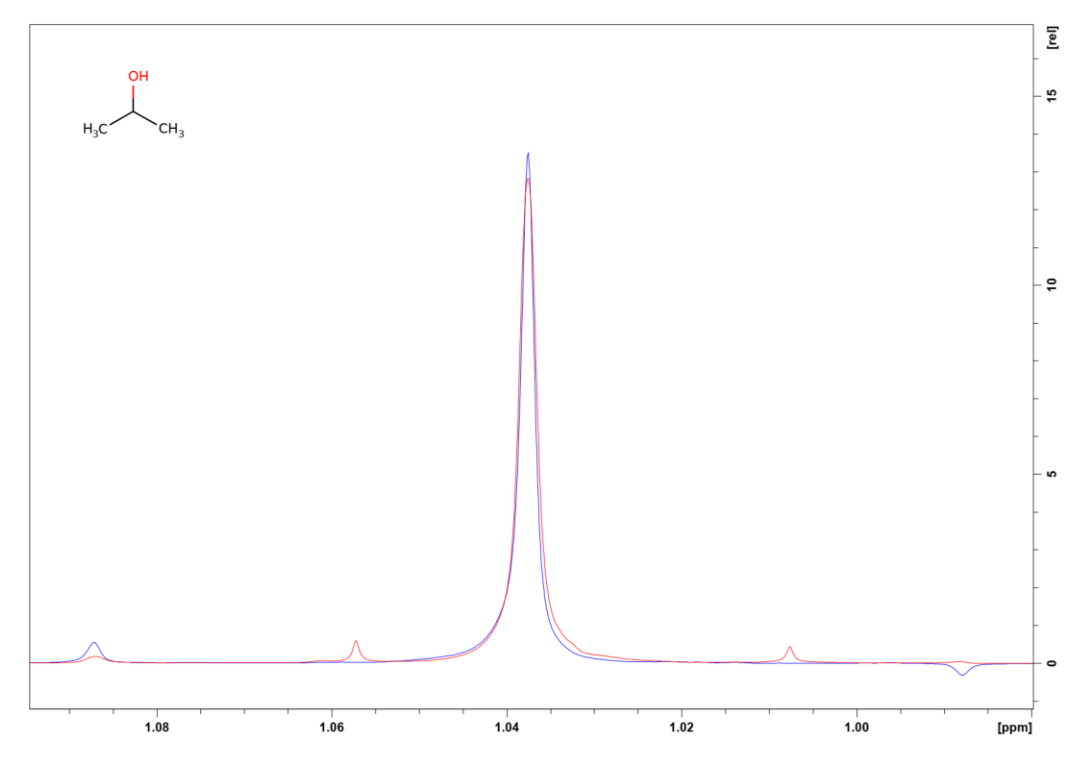

**Joonis 33.** *Isopropanooli spektrid. Punase joonega lahtisidestatud spekter on saadud ZS BSD reaalaja meetodiga, ning sinise joonega on lineaarse ekstrapoleerimise abil saadud lahtisidestatud spekter. ZS BSD spekter on skaleeritud lineaarse ekstrapoleerimise abil saadud spektri signaali järgi. Passiivsetele spinnidel mõjuv selektiivne pulss on spektraalse laiusega 300 Hz ning kummagi spektri saamisel pole kasutatud artefaktide hajutamist. Lünga ajaline pikkus on 8,8 ms.*

Artefaktide suurust on võimalik hajutamisega vähendada. Selleks saab kasutada ühe FID-i jooksul varieeruva pikkusega andmetükki, sest tükkhaaval kogumisest tekkiva artefakti asukoht spektris on pöördväärtus andmetüki ja lünga kogupikkusest. Kasutades varieeruva pikkusega andmetükki on iga andmetüki pikkuse tekitatud artefakt natukene erinevas kohas ning summeerides signaal kasvab aga artefaktid "määritakse" laiali. Varasemate reaalajas sooritatavate meetodite puhul on seda tehtud andmetüki pikkuse juhusliku varieerimisega pulsiprogrammis. Kuna antud meetodi puhul on andmetöötluseks aga tarvilik teada täpset andmetükkide pikkust, siis on andmetüki pikkust FID-i vältel muudetud teataval hulgal (Zangger et al, 2015).

Artefaktide hajutamiseks on iga andmetüki kogumise kordusel andmetüki pikkust dekrementeeritud konstantse väärtuse võrra. Punasega joonisel 32 oleva etüülatsetaadi spektri puhul on andmetüki pikkust dekrementeeritud, alustades algselt 600 punkti pikkusest (21,28 ms) andmetükist ning vähendades punktide arvu nelja võrra kuni 348 punktini (12,34 ms). Konstantse andmetüki pikkusega spektril on signaali artefakti suhe 18,84 ning varieeritud andmetüki pikkuse puhul 14,64.

Kasutatava artefaktide hajutamismeetodiga ei saa teha andmetüki pikkuse varieerimist lõputult suureks, sest siis läheb andmetüki pikkus FID-i salvestusaja vältel negatiivseks. Kuna suurema intensiivsuse tõttu on enamus kasulikust informatsioonist FID-i esimeses pooles, siis tekitab esimene pool artefakte rohkem ning andmetüki pikkuse suurem varieerimine esimeses pooles hajutaks artefakte paremini. Artefaktide hajutamist peab veel edasi arendama kasutades näiteks dekrementeerimistsükli kordamist FID-i jooksul koos suurema dekrementeerimissammuga või ette määratud andmetüki pikkuste listi, kus andmetüki pikkused on varieeritud suuremal määral.

Joonisel 34 on näha tsüklosporiini spektriala, kus kattuvad multipletid teevad spektri mõistmise keeruliseks ning lineaarse ekstrapoleerimise abil sooritatud puhta nihke eksperimendiga on saadud spekter, kus multipletid on lahti sidestatud. Puhta nihke eksperimendi abil on näha, et raskesti mõistetavas spektrialas on tegelikult kaks spinni, mis on mõlemad mitmekordselt lõhestunud (Manin et al, 2011).

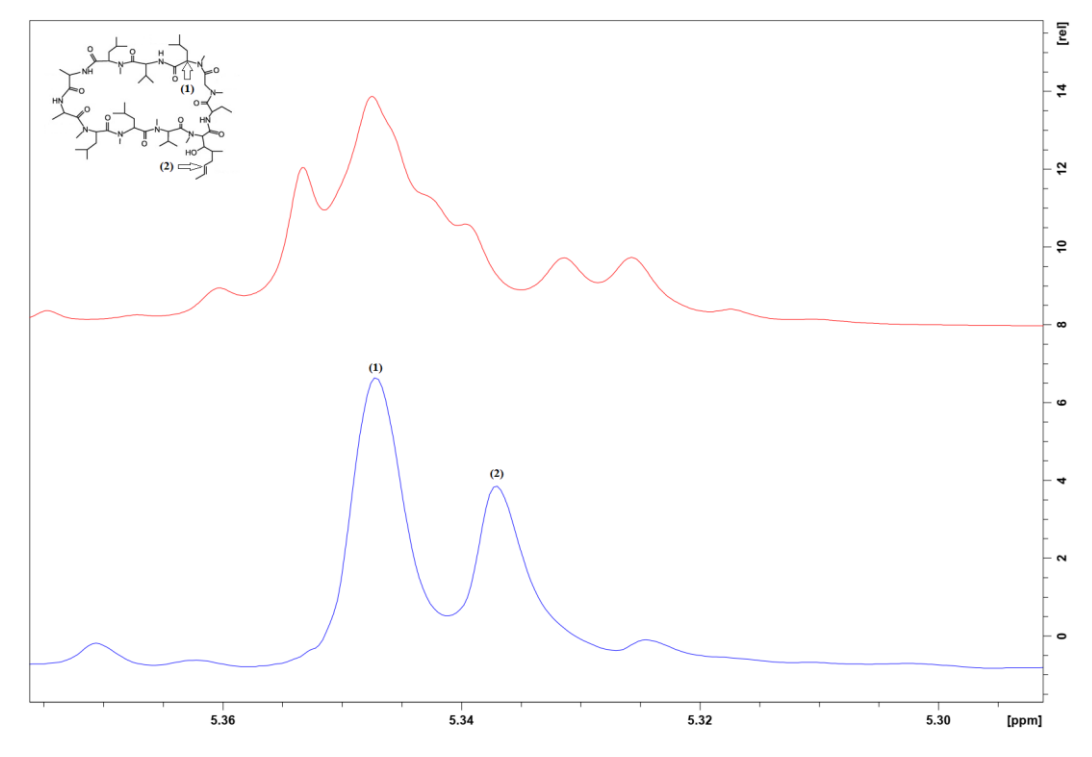

**Joonis 34.** *Osa tsüklosporiini spektrist enne (punane) ja pärast lahtisidestamist lineaarse ekstrapoleerimise abiga (sinine). Andmetüki pikkus on 17,5 ms, lünga pikkus 3,36 ms ning andmepunktide ajaline vahekaugus 35 μs. Aktiivsetel spinnidel on kasutatud 100 Hz laiust selektiivset pulssi ning passiivsetel 1000 Hz laiust selektiivset pulssi (Efimov et al, 2013).*

# **Kokkuvõte**

<span id="page-43-0"></span>TMR-i abil uuritavate proovide keerukus aina tõuseb, mistõttu on tähtis arendada välja meetodeid, mille abil saab uurida spektreid, kus multipletsete signaalide kattumine teeb spektri tõlgendamise keeruliseks. Lisaks nõuavad paljud proovid ka pikki kogumisaegu. Seetõttu on tähtis uurida, kas puhta nihke TMR-is oleks võimalik spektrijoonte laienemist vältida ka reaalajas sooritatava eksperimendiga, et vähendada kogumisaega ning tõsta saadava spektri lahutusvõimet.

Käesoleva töö eesmärk oli uurida, kas lineaarse ennustamise abil on võimalik saada reaalajas puhta nihke TMR spekter, millel puudub spektrijoonte laienemine. Selleks loodi puhta nihke eksperiment ning andmetöötlusmakro, mis sooritab saadud andmetel lineaarse ennustamise ning annab sagedusselektiivse lahtisidestatud puhta nihke spektri. Meetodit testiti erinevate proovide peal ning peale spektrijoone laiuse uurimise analüüsiti ka tekkivaid artefakte ning artefaktide vähendamise võimalusi.

Uuringu tulemusel selgus, et lineaarse ennustamise abil saab vältida spektrijoone laienemist reaalajas sooritataval puhta nihke TMR eksperimendil. Kasutamata lisameetmeid artefaktide vähendamiseks on artefaktid sarnased ZS BSD puhta nihke eksperimendiga ja lineaarse ennustamise kasutamine ei tee artefakte suuremaks. Veel leiti, et dekrementeerides andmetüki pikkust saab artefaktide suurust vähendada.

Meetodi edasiseks täiustamiseks saab artefaktide hajutamist veel edasi arendada kasutades suurema ja juhuslikuma varieeruvusega andmetüki pikkust, et veelgi vähendada artefaktide suurust spektris. Selleks saab kasutada dekrementeerimistsükli kordamist ühe FIDi vältel või andmetüki pikkuste lugemist ettevalmistatud listist, kus iga andmetüki pikkus on teada aga siiski juhuslik.

# **Kasutatud kirjandus**

- <span id="page-44-0"></span>1. Adams, R. W. (2014) *Pure Shift NMR Spectroscopy.* eMagRes, 4(3), 295–309.
- 2. Bax, A., Roche, J., Ying, J. (2014) *Homonuclear decoupling for enhancing resolution and sensitivity in NOE and RDC measurements of peptides and proteins*. Journal of Magnetic Resonance, 241, 97–102.
- 3. Bax, A., Zhu, G. (1990) *Improved Linear Prediction for Truncated Signals of Known Phase*. Journal of Magnetic Resonance, 90, 405–410.
- 4. Bruker Corporation. (2016) *TopSpin Acquisition Commands and Parameters, version 002*.
- 5. Bruker Corporation. (2017) *Wavemaker, version 002*.
- 6. Brüschweiler, R., Bruschweiler-Li, L., Yoon, S. O., dos Santos, G. C., Hansen, A. L., Wang, C., Timari, I. (2019) *Real-Time Pure Shift HSQC NMR for Untargeted Metabolomics*. Analytical Chemistry, 91(3), 2304–2311.
- 7. Castañar, L. (2017) *Pure shift 1H NMR: what is next?* Magnetic Resonance in Chemistry, 55(1), 47–53.
- 8. Claridge, T. D. W. (2008) *High-Resolution NMR Techniques in Organic Chemistry, Volume 2*. Suurbritannia: Elsevier Science.
- 9. Dona, A. C., Kyriakides, M., Scott, F., Shephard, E. A., Varshavi, D., Veselkov, K., Everett, J. R. (2016) *A guide to the identification of metabolites in NMR-based metabonomics/metabolomics experiments*. Computational and Structural Biotechnology Journal, 14, 135–153.
- 10. Efimov, S. V., Karataeva, F. K., Aganov, A. V., Berger, S., Klochkov, V. V. (2013) *Spatial structure of cyclosporin A and insight into its flexibility.* Journal of Molecular Structure, 1036, 298–304.
- 11. Gesmar, H., Led, J. J. (1991) *Application of the Linear Prediction Method to NMR Spectroscopy*. Chemical Reviews, 91, 1413–1426.
- 12. Hanson, L. G. (2008) *Is Quantum Mechanics necessary for understanding Magnetic Resonance*? Concepts in Magnetic Resonance, 5(32A), 329–340.
- 13. Hunt, I. (2006) *Coupling in H-NMR*. Külastatud aadressil [http://www.chem.ucalgary.ca/courses/350/Carey5th/Ch13/ch13-nmr-5.html.](http://www.chem.ucalgary.ca/courses/350/Carey5th/Ch13/ch13-nmr-5.html)
- 14. Jacobsen, N. E. (2007) *NMR Spectroscopy Explained: Simplified Theory, Applications and Examples for Organic Chemistry and Structural Biology.* Suurbritannia:Wiley.
- 15. Jeruusalemma Heebrea Ülikooli Keemia Instituut. *Diffusion NMR.* Külastatud aadressil [http://chem.ch.huji.ac.il/nmr/techniques/other/diff/diff.html.](http://chem.ch.huji.ac.il/nmr/techniques/other/diff/diff.html)
- 16. Keeler, J. (2002) *Product Operators*. Külastatud aadressil [https://www.chem.uwec.edu/Chem453\\_F12/Pages/Readings/Keeler\\_Media/Understa](https://www.chem.uwec.edu/Chem453_F12/Pages/Readings/Keeler_Media/UnderstandingNMR_Keeler_ch6.pdf) [ndingNMR\\_Keeler\\_ch6.pdf.](https://www.chem.uwec.edu/Chem453_F12/Pages/Readings/Keeler_Media/UnderstandingNMR_Keeler_ch6.pdf)
- 17. Keeler, J. (2010) *Understanding NMR spectroscopy, 2nd Edition*. Suurbritannia: Wiley.
- 18. Kiraly, P., Nilsson, M., Morris, G. A. (2018) *Semi-real-time acquisition for fast pure shift NMR at maximum resolution*. Journal of Magnetic Resonance, 293, 19–27.
- 19. Kolyagin, Y. G., Streletski, A. V. *Nuclear Magnetic Resonance.* Külastatud aadressil [http://eng.thesaurus.rusnano.com/wiki/article2047.](http://eng.thesaurus.rusnano.com/wiki/article2047)
- 20. Levitt, M. H. (2008) *Spin Dynamics: Basics of Nuclear Magnetic Resonance*. Suurbritannia: Wiley.
- 21. Manin, A. Y., Efimov, S. V., Klochkov, V. V. (2011) *Obtaining spatial structure of cyclosporine (CsA) in chloroform using 2D NMR.* Magnetic Resonance in Solids. Electronic Journal, 13(2), 21–26.
- 22. Markley, J. L, Brüschweiler, R., Edison, A. S., Eghbalnia, H. R., Powers, R., Raftery, D., Wishart, D. S. (2017) *The Future of NMR-Based Metabolomics*. Current Opinion in Biotechnology, 43, 34–40.
- 23. Reich, H. J. (2019) *Structure Determination using NMR*. Külastatud aadressil [https://www.chem.wisc.edu/areas/reich/chem605/.](https://www.chem.wisc.edu/areas/reich/chem605/)
- 24. Tartu Ülikooli Keemia Instituut. *Tartu TMR Analüüsi labor*. Külastatud aadressil [https://www.chem.ut.ee/et/instituudist/tmrlabor.](https://www.chem.ut.ee/et/instituudist/tmrlabor)
- 25. Zangger, K. (2015) *Pure shift NMR*. Progress in Nuclear Magnetic Resonance Spectroscopy, 86-87, 1–20.
- 26. Zangger, K., Bermel, W., Sakhaii, P., Glanzer, S., Mauhart, J. (2015) *Faster and Cleaner Real-Time Pure Shift NMR Experiments*. Journal of Magnetic Resonance, 259, 207–215.
- 27. Zerbe, O., Jurt, S. (2014) *Applied NMR Spectroscopy for Chemists and Life Scientists*. Saksamaa: Wiley-VCH.

# **Lisad**

# **Lisa 1. Pulsiprogramm**

<span id="page-46-1"></span><span id="page-46-0"></span>;PS\_RT ;Karl Kristjan Kaup ;University of Tartu, Estonia ;National Institute of Chemical Physics and Biophysics, Tallinn, Estonia ; ;Pure shift 1D band-selective experiment ;with real-time acquisition and ;decremented data chunks. ; ;Loosely based on Kiraly, P., Nilsson, M., Morris, G. A. (2018) Semi-real-time acquisition for fast ;pure shift NMR at maximum resolution. Journal of Magnetic Resonance, 293, 19–27. ; ; ;Avance II+/III Version ;TopSpin3.x ; ;\$CLASS=HighRes ;\$DIM=1D ;\$TYPE= ;\$SUBTYPE= ;\$COMMENT= #include <Avance.incl> #include <Grad.incl> #include <Delay.incl> #include <De.incl> dwellmode explicit "p17=300u" "d17=200u" "l20=cnst20%2" if (l20 > 0) { "cnst35 = cnst20 + 1" } else { "cnst35 = cnst20" }

;Length of refocusing block. ;Refokusseeriva ploki (lynga) pikkus. "d54=2\*p17+2\*d17+p22+0.2u"; [s]

;Temporal length of the refocusing block's full points. ;Lynga t2ispunktide ajaline kestvus. "cnst54=trunc(d54\*1000000,dw)/1000000";[s]

;Number of full points in the refocusing block. ;Lynga t2ispunktide arv. "cnst21=cnst54/dw"; [points]

"l21=(cnst21\*1000000)%2"

;Compensation delay to make the block fit into an integer number of ;points, to be used before and after acquire-refocus block. ;Forces d56 to be even number. ;Kompenseeriv viivitus, et lynga ajaline pikkus oleks t2isarv punktide kordne.

;Enne ja p2rast salvestamist. Lisaks sunnib lynga pikkuse punktides paarisarvuks.

```
if (121 > 0) {
  "d55=(dw - (d54 - cnst54) )/2"; [s]
   }
        else 
  { 
  "d55=(2*dw - (d54 - cnst54) )/2"; [s]
  }
```
;Actual length of "blank" space between data chunks . ;Lynga ajaline kestvus. "d56=d54+2\*d55"; [s]

```
;Length of FID data chunks to be recorded.
;FID andmetykkide ajalised pikkused.
"d62=cnst35*dw"; [s]
"d63=cnst35*dw/2"; [s]
"d61=cnst35*dw/2"; [s]
```
;Value of decrementation delay to disperse artefacts caused by chunking. ;Andmetyki pikkuse dekrementeerimisyhik artefaktide hajutamiseks.  $"in62 = 4*dw"$ 

```
"cnst28 = aq"
```
"acqt0=0"

```
baseopt echo
1 ze
2 30m rd62
  50u BLKGRAD 
  d1
  30u UNBLKGRAD
  20u pl1:f1
;Defining counters to stop looping
;Muutujad, et l6petada tsykkel kui piisavalt andmetykke on kogutud.
       "cnst27 = d63 + d62 + 2*(d56)"
       "cnst24 = 0"
  p1 ph1
  p16:gp1
  d16 pl0:f1
  (p12:sp12 ph3)
  p16:gp1
  d16 
; Real time acquition
  ACQ_START(ph30,ph31)
  0.1u REC_UNBLK
  0.05u DWL_CLK_ON
  d63
  0.1u REC_BLK
       d55 
  p17:gp3
  d17
  (p22:sp22 ph4)
  p17:gp3*-1.0
  d17
       d55
3 0.1u REC_UNBLK
  d62
  0.1u REC_BLK
       d55
  p17:gp3
  d17 pl0:f1
  (p22:sp22 ph4)
  p17:gp3*-1.0
```
 d17 d55 dd62  $"cnst24 = cnst24 + 4*dw"$ "cnst27 = cnst27 + d62 + d56" if "aq > cnst27" goto 3 0.1u REC\_UNBLK d62 d61 0.1u REC\_BLK DWL\_CLK\_OFF rcyc=2 30m mc #0 to 2 F0(zd) exit ph1=0 2 0 2 1 3 1 3 ph3=0 0 1 1 0 0 1 1 ph4=0 0 1 1 0 0 1 1 ph29=0 ph30=0 ph31=2 0 0 2 1 3 3 1 ;POWER LEVEL ;pl0 : zero power [0 W] ;pl1 : power level for hard pulse (default) ;PULSES ;p1 : hard 90 pulse (high power) ;p12 : duration of 180 selective pulse for active spin -- ph3 ;p22 : duration of 180 selective pulse for passive spin -- ph4 ;p16 : homospoil/gradient pulse for the initial 180 selective pulse [1000 us] ;p17 : homospoil/gradient pulseduring real time acquisition [300 us] ;DELAYS ;d1 : relaxation delay; 1-5 \* T1  $;d62:$  length of full chunk  $:= aq/10$  [< 20-25 msec] ;d63 : length of half chunk : = d62/2 ;d16 : recovery delay for CTP gradients of initial 180 pulse [1000us] ;d17 : recovery delay for CTP gradients of bipolar 180 pulse [200us] ;d56 : length of refocusing block

;SHAPED PULSE

;sp12 shaped pulse power level for 180 selective pulse on active spins ;sp22 shaped pulse power level for 180 selective pulse on passive spins ;spnam12: shaped pulse for selective excitation ;spnam22: shaped pulse for selective refocussing (Rsnob.1000)

;GRADIENTS ;gpz1: CTP gradient for the initial 180 selective pulse on active spins [79%] ;gpz3: CTP gradient for bipolar 180 selective pulse on passive spins [37%] ;gpnam1: SINE.100 ;gpnam3: SINE.100

;OTHERS ;NS: 8 \* n ;DS: 2 ;cnst20 : length of d62 (full chunk) in points ;DIGMOD: baseopt ;cnst24 : counter for decrementation (0) ;cnst27 : counter to stop looping (0)

## **Lisa 2. Andmetöötlusmakro**

## <span id="page-51-0"></span>**import** time

"""

J2rgnev eemaldab ryhmaviivise ja konverdib andmed, et andmetel saaks sooritada tagurpidi ennustamist. """

```
XCMD("xau PS_del_existdata")
time.sleep(3)
```
data  $r = 0$ data  $i = 0$ 

#Get the necessary parameters for group delay eradication. #Ryhmaviivise eemaldamise jaoks vajalike parameetrite lugemine. grpdly **=** 2**\***float**(**GETPARSTAT**(**"GRPDLY"**))** dataset0 **=** CURDATA**()** td\_base **=** int**(**GETPARSTAT**(**"TD"**))** TD **=** GETPARSTAT**(**"TD"**)**

#Get necessary parameters for extrapolation later on. #Ennustamiseks vajalike parameetrite lugemine.

DW **=** float**(**GETPARSTAT**(**"DW"**))/**1000000

```
CNST = GETPARSTAT("CNST")
CNST = CNST.split()
CNST35 = float(CNST[35])
```

```
DELAYS = GETPARSTAT("D")
DELAYS = DELAYS.split()
d54 = float(DELAYS[54])
d55 = float(DELAYS[55])
d56 = float(DELAYS[56])
d63 = float(DELAYS[63])
d62 = float(DELAYS[62])
```

```
#Valmistumine TRF k2suks, et viia FID t66deldud andmetesse edasiseks t66tluseks.
#Preparation for TRF to transfer FID unchanged into processed data for further processing.
PUTPAR("FT_mod", "no")
PUTPAR("WDW", "no")
PUTPAR("BC_mod", "no")
PUTPAR("ME_mod", "no")
PUTPAR("PH_mod", "no")
```
#Andmete kopeerimine t66tluseks. #Copying the dataset for processing

```
WR(["temp_grpdly", dataset0[1], "733435" , dataset0[3]])
WR(["temp_grpdly", dataset0[1], "1337" , dataset0[3]])
```

```
#Liigutame algseid andmeid, et eemaldada ryhmaviivis FID algusest.
#Open one of the copies to get the original data. Then we shift it so that the FID starts without
the group delay.
RE(["temp_grpdly", dataset0[1], "733435" , dataset0[3]])
PUTPAR("TDeff", "0")
PUTPAR("SI", str(td_base/2))
TRF()
PUTPAR("NSP", str(grpdly))
XCMD("LS")
```

```
#Reading the FID without the group delay into a list, so we can convert the data.
#Ryhmaviiviseta FID lugemine listi, et konverteerida andmeid tagurpidi ennustamiseks.
data_cs = GETPROCDATA(-500,500)
data_csi = GETPROCDATA(-500,500,type = dataconst.PROCDATA_IMAG )
```
#We write the data from our lists into the dataset we just opened. This puts the data as processed. #Loeme andmed listist ajutisse asupaika. RE**([**"temp\_grpdly"**,** dataset0**[**1**],** "1337" **,** dataset0**[**3**]])**

```
SAVE_ARRAY_AS_1R1I(data_cs, data_csi)
```

```
#Copy the FID from processed data into another new dataset's raw data.
#Viime FID uude asupaika t66tlemata andmeteks.
PUTPAR("SI", str(td_base/2))
GENFID("88282832")
time.sleep(1)
RE(["temp_grpdly", "88282832", "1" , dataset0[3]])
```
 $"''"$ 

Following makes the chunked FID into separate chunks, conducts predictions on them and puts them together. J2rgnev osa viib l2bi andmetykkidel baseeruva ekstrapoleerimise.

```
"""
```

```
#Teeme ekstrapoleerimiseks eraldi kausta.
#We create a separate folder where we process this data.
dataset = CURDATA()
WR(["temp_FIDadd", dataset0[1], "1" , dataset0[3]])
RE(["temp_FIDadd", dataset0[1], "1" , dataset0[3]])
```

```
#Seame parameetrid TRF k2su jaoks.
#Set parameters for trf.
TD = int(TD)
PUTPAR("PKNL", "FALSE")
```

```
PUTPAR("FT_mod", "no")
PUTPAR("WDW", "no")
PUTPAR("BC_mod", "no")
PUTPAR("PH_mod", "no")
PUTPAR("NCOEF", str(1000))
```
#Creating separate datasets for all the chunks in the original FID #Teeme eraldi asupaigad k6ikide andmetykkide jaoks.

WR**([**"temp\_FIDadd"**,** "123"**,** "49" **,** dataset0**[**3**]])**

#Kuna esimene andmetykk on poole lyhem kui teised, siis sooritame ekstrapolatsiooni sellel eraldi. L6pus loeme andmed listi.

#Because the first chunk is different size, we do the procedure on it separately. In the end we read the predicted data into lists.

#Muutuja rec\_corr kustutab iga andmetyki algusest vastava arvu punkte, kuna need punktid on m6jutatud vastuv6tja sisse-v2lja lylitamisest.

#FID-d liigutatakse n6nda, et need punktid ei m6juta ekstrapoleerimist.

#We introduce a variable rec corr that discards that amount of points from the beginning and end of each chunk, as these points are affected by switching the

#receiver on and off. We instantly shift the FID by this amount of points so that these points do not participate in the extrapolation.

```
rec_corr = 8
del_var = 4
PUTPAR("NSP",str(rec_corr))
PUTPAR("DATMOD", "raw")
PUTPAR("TDoff", str((0)))
XCMD("LS")
```
#M22rame parameetrid edasi ennustamiseks ning siis sooritame ennustuse ja loeme andmed listi.

#We set the coefficients necessary for forward predicition of half a chunk and then we perform the extrapolation and read the data into a list.

```
PUTPAR("TDeff", str((d63)/DW - 2*rec_corr))
PUTPAR("LPBIN", str((d63 + (d56/2))/DW ))
PUTPAR("ME_mod", "LPfc")
PUTPAR("SI", str(td_base/2))
TRFP()
```
#Loeme esimese ekstrapoleeritud andmetyki listi, kuhu lisame ka j2rgnevad ekstrapoleeritud andmetykid.

#We read this first extrapolated chunk into a list, where we start to add other chunks as well. data\_r **=** GETPROCDATA**(-**500**,**500**)**

```
data_i = GETPROCDATA(-500,500,type = dataconst.PROCDATA_IMAG)
chunks = 0
```
#M6ne parameetri v22rtused defineerime enne tsyklit. Shiftvalue ja backshiftvalue on FID liigutamiseks, et me saaksime t66delda 6iget andmetykki ning

#siis viia andmetykk tagasi 6igele positsioonile FID-s.

#We define values for a couple of parameters before the loop. Shiftvalue and backshiftvalue are to shift the original FID so that we can process the correct chunk

#and that we can shift the chunk to the correct place.

shiftvalue **= ((**d56 **/** DW**) + (**d63**/**DW**)) +** rec\_corr

backshiftvalue **= ((**d56**/**2 **/** DW**) + (**d63**/**DW**))**

#Tsykkel, et sooritada ekstrapolatsioon k6ikidel andmetykkidel.

#Loop for doing the whole procedure for every chunk.

```
while shiftvalue < TD:
```
#We read the the dataset where we have the original (group delay shifted) FID, and we copy this on every loop to another dataset where we will start to process

#the data.

#Loeme originaalse ryhmaviiviseta FID ning kopeerime ta teise asupaika, kus t66tleme vastavat andmetykki.

```
RE(["temp_FIDadd", "123", "49" , dataset0[3]])
WR(["temp_FIDadd", dataset0[1], str(chunks + 2) , dataset0[3]])
RE(["temp_FIDadd", dataset0[1], str(chunks + 2) , dataset0[3]])
```

```
#We set some parameters for extrapolation
#M22rame parameetreid ekstrapoleerimiseks.
TDeff = (d62)/DW - rec_corr -chunks*del_var
PUTPAR("TDeff", str(TDeff))
LPbfc = int((d56/2 / DW) + (d62/DW) - chunks*del_var )
```
#Liigutame FID-d, nii et ta algab andmetykiga, mida me hakkame ekstrapoleerima. #We shift during each loop the FID so that it starts with the chunk we want to

```
extrapolate.
```

```
PUTPAR("NSP",str(shiftvalue))
PUTPAR("DATMOD", "raw")
PUTPAR("TDoff", str((0)))
XCMD("LS")
```
#Muudame shiftvalue v22rtust j2rgneva andmetyki jaoks.

#We change the value of the parameter responsible for shifting the FID for the next

chunk.

shiftvalue **+= (**d56 **/** DW**) + (**d62**/**DW**) - (**chunks**)\***del\_var

```
#We do the forwards prediction.
#Sooritame edasi ennustuse.
PUTPAR("DATMOD", "proc")
PUTPAR("ME_mod", "LPfc")
PUTPAR("LPBIN", str(LPbfc))
TRFP()
```

```
#Seame parameetrid tagasi ennustamiseks ning sooritame selle.
#We set parameters for backwards prediction and perform it.
PUTPAR("ME_mod", "LPbc")
LPbbc = (d62)/DW - rec_corr -(chunks*del_var)
PUTPAR("LPBIN", str(LPbbc))
PUTPAR("TDeff", str((LPbfc)))
TDoff = int(-d56/(2*DW))
PUTPAR("TDoff", str((TDoff)))
TRFP()
```

```
#We shift the chunk back to its righteous place.
#Liigutame andmetyki tagasi oma 6igesse asukohta FID-s.
PUTPAR("TDoff", str((0)))
PUTPAR("NSP", str(backshiftvalue))
XCMD("RS")
backshiftvalue += (d56 / DW) + (d62/DW) - (chunks)*del_var
chunks += 1
```

```
#Lisame ekstrapoleeritud andmetyki listi, kus on ekstrapoleeritud FID.
#We add the data from every chunk to the list with extrapolated data.
data_r2 = GETPROCDATA(-500,500)
data_i2 = GETPROCDATA(-500,500,type = dataconst.PROCDATA_IMAG)
data r = [x + y for x, y in zip(data r, data r2)]
data_i = [x + y for x, y in zip(data_i, data_i2)]
```

```
#Writing the data together and then storing it in a FID.
#Loeme andmed sisse ning siis salvestame nad FID-na.
WR([dataset0[0] + "_ekstrap", "88282832", "1337" , dataset0[3]])
RE([dataset0[0] + "_ekstrap", "88282832", "1337" , dataset0[3]])
SAVE_ARRAY_AS_1R1I(data_r, data_i)
PUTPAR("DATMOD", "proc")
PUTPAR("TDeff", str(TD))
PUTPAR("SI", str(TD/2))
GENFID(dataset0[1])
```

```
#Read the created dataset, change parameters for FT and delete temporary
#datasets used for processing.
#Avame loodud andmestiku, muudame parameetrid FT jaoks ning kustutame
#t66tlemiseks kasutatud vahepealsed andmestikud.
time.sleep(1)
RE([dataset0[0] + "_ekstrap", dataset0[1], "1" , dataset0[3]])
PUTPAR("SI", str(2*TD))
PUTPAR("WDW", "EM")
PUTPAR("PH_mod", "pk")
PUTPAR("BC_mod", "quad")
PUTPAR("FT_mod", "fqc")
XCMD("xau PS_del_tempdata")
```
#### **Lisa 3. Lineaarse ennustamise piiride testimine.**

<span id="page-56-0"></span>Testimiseks võeti andmetüki pikkuseks 21,280199 ms ning lünga aega varieeriti kümnendikuni andmetüki pikkusest. Kasutati ainult edasi ennustamist. Toodud on spektrid ja FID-id juhul, kus lünk on andmetükiga sama pikk ja juhul, kus lünk on veerand andmetüki pikkusest. Veel on toodud ka algne sünteetiline FID ja selle spekter.

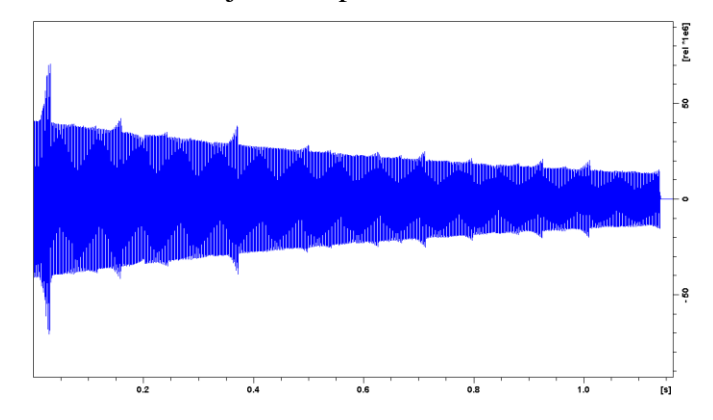

**Joonis 35.** *Töödeldud FID, kus lünga pikkus on võrdne andmetüki pikkusega.*

Joonisel 36 on näha märkimisväärseid artefakte ning joonisel 35 on nähtav, kuidas lineaarne ennustamine tekitab vigasid töödeldud FID-i. Joonisel 37 pole FID-is märkimisväärseid artefakte. Andmetükist veerandi pikkuse lünga puhul on spektris (joonis 38) joone alla tekkinud küll väike artefakt, aga see on minimaalne. Võrdlusel töötlemata andmetega (joonised 39 ja 40) johtub, et andmetükiga sama pika lünga puhul eksib lineaarne ennustamine suurel määral. Veerandi pikkuse lünga puhul on eksimuse tekitatud artefakt väike.

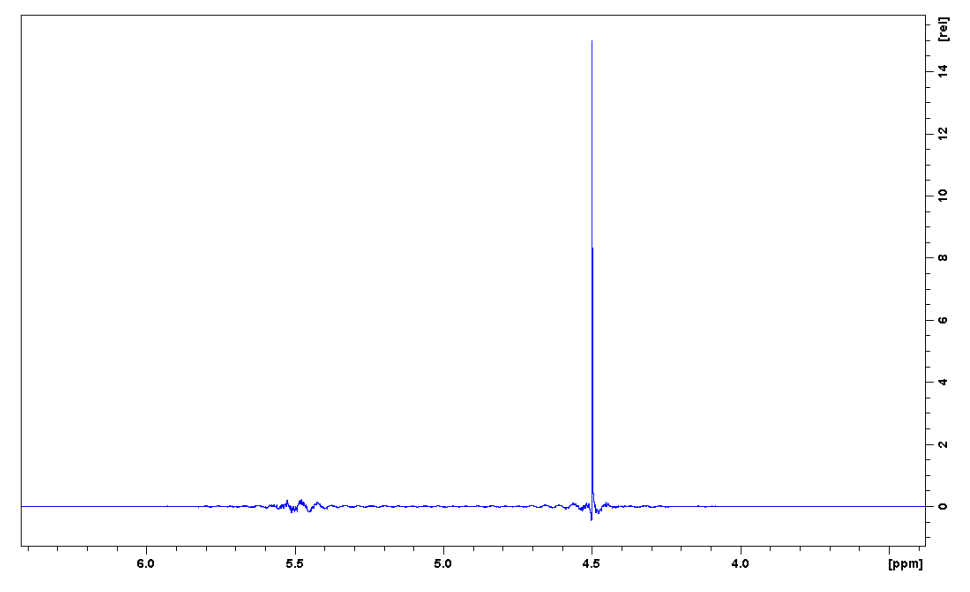

**Joonis 36.** *Sünteetiliste andmetega saadud töödeldud spekter, kus lünga pikkus on võrdne andmetüki pikkusega.*

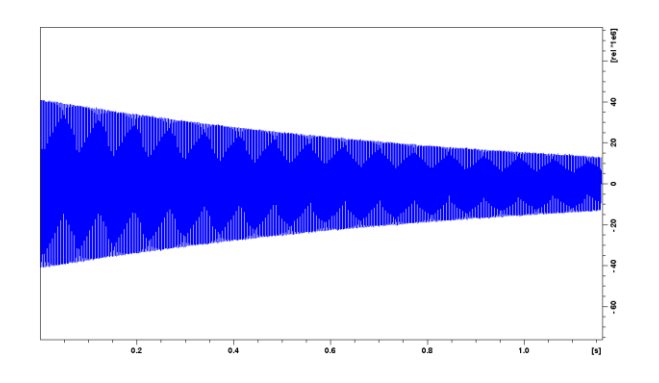

**Joonis 37.** *Töödeldud FID, kus lünga pikkus on veerand andmetüki pikkusest.*

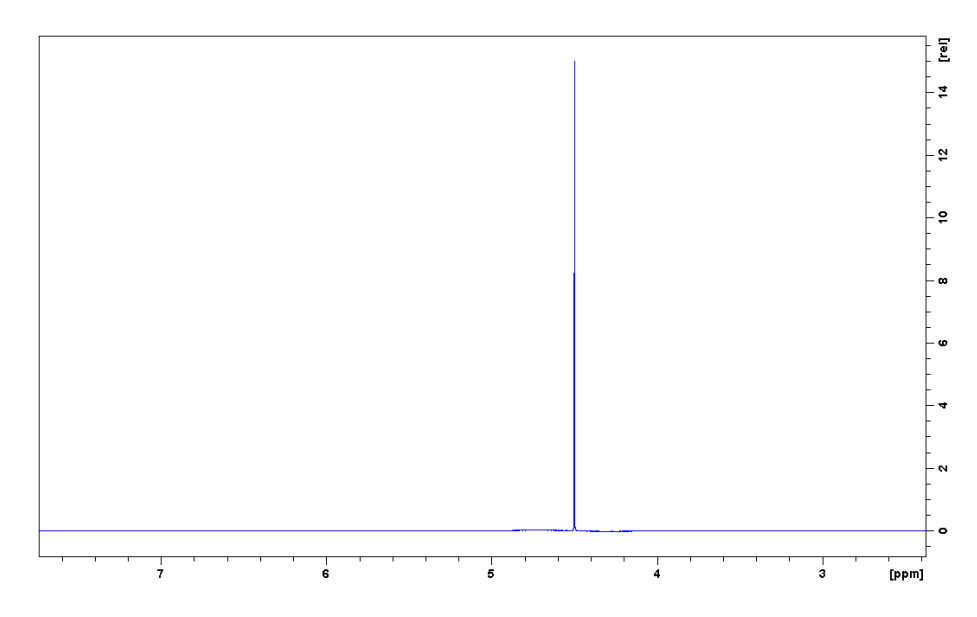

**Joonis 38.** *Sünteetiliste andmetega saadud töödeldud spekter, kus lünga pikkus on veerand andmetüki pikkusest.*

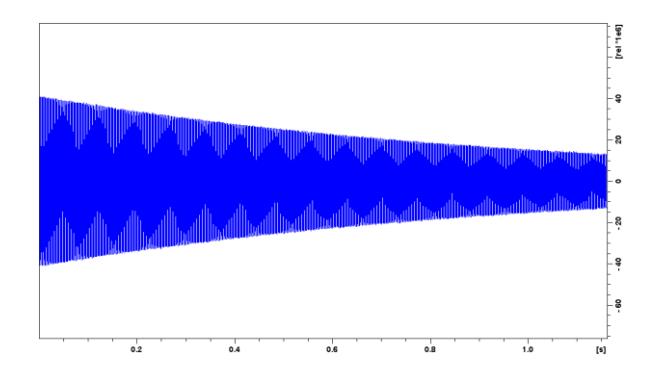

**Joonis 39.** *Töötlemata sünteetiliste andmete FID.*

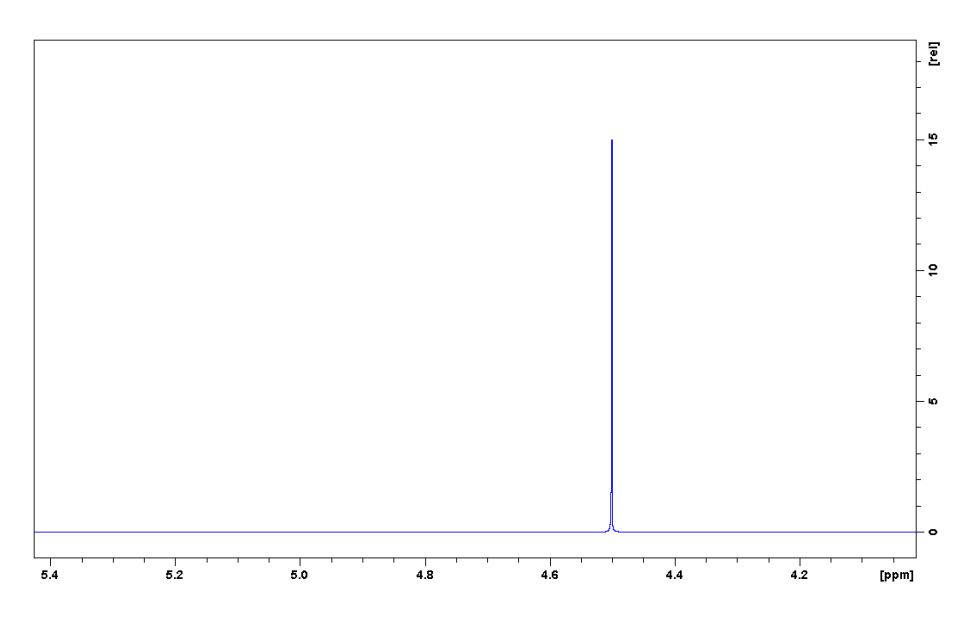

**Joonis 40.** *Sünteetiliste andmetega saadud töötlemata spekter.*

## **Lisa 4. Kasutusjuhend eksperimendi sooritamiseks.**

<span id="page-59-0"></span>Soovitatavalt kasutada TopSpin versiooni 3.5, aga tõenäoliselt peaksid töötama ka sellele lähedased versioonid. Pulsiprogrammi ja makro koodid on antud lisades 1 ja 2 ning kõik vajalikud failid on arhiivis "PS\_RT\_LP.zip" allalaetavad lingilt .https://drive.google.com/open?id=1Wnq3KFK7vH39DUxhUzGNXIG9dgHWrnrF". Ettevalmistuseks tuleb viia fail "PS\_RT.py" TopSpinni Pythoni programmide kataloogi: ....\Bruker\TopSpin3.5pl7\exp\stan\nmr\py\user" ja failid ,PS\_del\_existdata" ja "PS\_del\_tempdata" TopSpinni AU programmide kataloogi: ....\Bruker\TopSpin3.5pl7\exp\stan\nmr\au\src\user" ning pulsiprogrammi fail .,PS\_RT.txt" TopSpinni pulsiprogrammide kataloogi: "…\Bruker\TopSpin3.5pl7\exp\stan\nmr\lists\pp\user".

- 1. Esmalt avada TopSpin ning panna huvipakkuv proov spektromeetrisse.
- 2. Sooritada luku signaali fikseerimine, *tune* ja *match*, shimmimine ning pulsi kalibreerimine. Hea joone laiuse jaoks on PureShift eksperimendi puhul väga tähtis hea shimmimine ning pulsi täpne kalibreerimine. Pulsi kalibreerimisel on vajalik üles kirjutada kalibreeritud 90° pulsi pikkus (joonis 1).
- 3. Et määrata aktiivsete ja passiivsete pulsside spektraalsed asukohad on kasulik teha kõigepealt tavaline mõõtmine. Keerulisemate proovide puhul

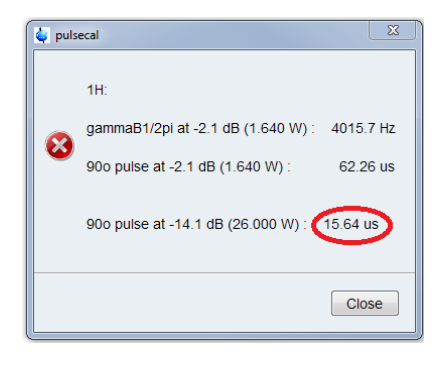

**Joonis 41.** *Pulsi kalibreerimise tulemileht.*

võib olla raske kindlaks teha, millised tuumad põhjustavad uuritava signaali lõhenemist. Sellisel juhul võib lisaks sooritada ka mõne muu eksperimendi (nt TOCSY, COSY), mis hõlbustavad selektiivse pulsi parameetrite määramist. Leida ja kirja panna aktiivsete ja passiivsete spinnide asukohad spektris.

- 4. Järgnevalt teha/avada PS eksperimendi andmestik ning AcquPars lehelt määrata eksperimendi üldised parameetrid.
- 5. Lehel AcquPars "show pulse program parameters" määrata pulsiprogrammi parameetrid (joonis 2)

| 4 CyclosporinA_CD3CI_2019-10-08 2 1 C:\Spectra\data\KristjanK\nmr |                             |                        |                                                                                    |                                                                   | $\overline{a}$ $\overline{a}$ $\overline{a}$ |
|-------------------------------------------------------------------|-----------------------------|------------------------|------------------------------------------------------------------------------------|-------------------------------------------------------------------|----------------------------------------------|
|                                                                   |                             |                        | Spectrum ProcPars AcquPars Title PulseProg Peaks Integrals Structure Plot Fid Acqu |                                                                   |                                              |
| <b>•ARUECVA</b>                                                   |                             |                        | Probe: PA BBO 700S3 BB-H&F-D-05 Z                                                  |                                                                   |                                              |
| General<br>Channel f1                                             | seneral                     |                        |                                                                                    |                                                                   |                                              |
| <b>Gradient channel</b>                                           | <b>PULPROG</b>              | KK_PS_ver3_incr_ifloop | $E_{\perp}$                                                                        | Pulse program for acquisition                                     |                                              |
|                                                                   | <b>TD</b>                   | 32768                  |                                                                                    | Time domain size                                                  |                                              |
|                                                                   | SWH [Hz, ppm]               | 14097.74               | 20.1372                                                                            | Sweep width                                                       |                                              |
|                                                                   | AQ [sec]                    | 1.1621717              |                                                                                    | <b>Acquisition time</b>                                           |                                              |
|                                                                   | RG                          | 575                    |                                                                                    | Receiver gain                                                     |                                              |
|                                                                   | DW [µsec]                   | 35.467                 |                                                                                    | Dwell time                                                        |                                              |
|                                                                   | DE [µsec]                   | 6.50                   |                                                                                    | Pre-scan-delay                                                    |                                              |
|                                                                   | CNST20                      | 500.0000000            |                                                                                    | Length of d62 (full chunk) in points                              |                                              |
|                                                                   | CNST24                      | 0                      |                                                                                    |                                                                   |                                              |
|                                                                   | CNST <sub>27</sub>          | lo.                    |                                                                                    |                                                                   |                                              |
|                                                                   | cnst35                      | 500.000000             |                                                                                    | $cnst35 = cnst20$                                                 |                                              |
|                                                                   | cnst54                      | 0.005639               |                                                                                    | cnst54=trunc(d54*1000000,dw)/1000000                              |                                              |
|                                                                   | D1 [sec]                    | 5.000000000            |                                                                                    | Relaxation delay; 1-5 * T1                                        |                                              |
|                                                                   | D <sub>16</sub> [sec]       | 0.000200000            |                                                                                    | Recovery delay for CTP gradients of initial 180 pulse<br>[1000us] |                                              |
|                                                                   | d17 [sec]                   | 0.00020000             |                                                                                    | Recovery delay for CTP gradients of bipolar 180 pulse<br>[200us]  |                                              |
|                                                                   | $d54$ [sec]                 | 0.00566420             |                                                                                    | d54=2*p17+2*d17+p22+0.2u                                          |                                              |
|                                                                   | d55 [sec]                   | 0.00000523             |                                                                                    | d55=(dw - (d54 - cnst54) )/2                                      |                                              |
|                                                                   | d56 [sec]                   | 0.00567467             |                                                                                    | d56=d54+2*d55                                                     |                                              |
|                                                                   | d61 [sec]                   | 0.00886667             |                                                                                    | d61=cnst35*dw/2                                                   |                                              |
|                                                                   | d62 [sec]                   | 0.01773333             |                                                                                    | length of full chunk: $= aq/10$<br>$\lceil$<br>$20-25$ msec]      |                                              |
|                                                                   | d63 [sec]                   | 0.00886667             |                                                                                    | length of half chunk: $= d2/2$                                    |                                              |
|                                                                   | <b>DS</b>                   | 2                      |                                                                                    | Number of dummy scans                                             |                                              |
|                                                                   | in62 [sec]                  | 0.00014187             |                                                                                    | $in62 = 4*dw$                                                     |                                              |
|                                                                   | <b>NS</b>                   | 8                      |                                                                                    | Scans to execute                                                  |                                              |
|                                                                   | T <sub>D</sub> <sub>0</sub> | 4                      |                                                                                    | Number of averages in 1D                                          |                                              |
|                                                                   | rde1 [sec]                  | 0.00000200             |                                                                                    | rde1=de-de1                                                       |                                              |
|                                                                   | Channel f1                  |                        |                                                                                    |                                                                   |                                              |

**Joonis 42.** *Pulsiprogrammi parameetrite määramise leht*

- a. Määrata pulsiprogrammiks (PULPROG) ette nähtud pulsiprogrammi fail .,PS\_RT\_LP".
- b. Määrata ühe andmetüki pikkus punktides (CNST20). Siin tuleks arvestada, et andmetüki pikkus (d62) oleks piisavalt lühike, et J-areng oleks mittearvestatav (enamasti 15-25ms) ning samas, et andmetükk oleks vähemalt 3x pikem kui refokusseeriv plokk andmetükkide vahel (d56). Lisaks TD ja andmetüki pikkus olema kooskõlastatud nii, et kui igal andmetüki kordusel dekrementeeritakse andmetükki mingi punktide arvu võrra, siis TD vältel ei jõuaks andmetüki pikkus minna negatiivseks.
- c. Sisestada P1 väärtuseks pulsi kalibreerimisel üles kirjutatud väärtus.
- d. SPNAM12 alt vajutada "E" nuppu; avaneb ShapeTool.
	- i. ShapeToolis kõigepealt WaveForm alt valida "Classical shapes" – "Snob" – Rsnob.
	- ii. "General parameters" alt panna "Rotation angle" 180°, "Excitation mode" ja "Excitation type" mõlemad "Refocussing".
	- iii. Võtta vasakul oleva luubi nupu alt "Calculate Bandwidth for Refocusing - My". "Bandwidth calculation for Refocussing -My" (joonis 3) alt

kontrollida, et Rotation angle oleks 180° ning määrata oma spektrile sobiv pulsi

6 ShapeTool CyclosporinA\_CD3CI\_2019-10-08 2 1 C:\Spectra\data\KristjanK\nmi ▏▆▉<mark>Ѧ</mark>⋀ѡ▏<sup></sup>៶ℋℴ</mark>℩</sub><del></sub></sub>℩</del> Rsnob.1000 - Waveform 1: Use Waveform  $\boxed{1}$   $\boxed{\wedge}$  User  $\boxed{...}$   $\boxed{+}$  $\bigcircled{\!\!\:\!\!\!C\!\!\!\:}$ ⊙ General parameters  $\overline{\mathscr{S}}$ Size [pt] 1000 Offset [pt]  $\overline{0}$ Pulse length [µs] 4664.0 **Bandwidth factor**  $2.33$  $0.21$ Integral factor Rotation angle [°] 180.0 **Excitation mode** Refocussing **Excitation type** Refocussing Encoded offset frequencie  $\overline{\mathbf{0}}$ Bandwidth calculation for Refocussing -My Rotation angle [°] 180.0  $\Delta \omega^* \Delta T$  (-My) 2.33200  $Δω$  [Hz]  $100.0$  $\Delta T$  [µs] 23320.00 Set parameters

**Joonis 43.** *ShapeTool "Bandwidth calculation for Refocussing -My" leht.*

ergastusala laius Δω, nii et kõik huvipakkuvad signaalid mahuksid pulsi laiusesse. Siis kopeerida või kirjutada üles leitav selektiivse pulsi ajaline pikkus ΔT.

iv. Salvestada uus Shape ning määrata pulsiprogrammi parameetrite lehelt

(joonis 4) salvestatud shape SPNAM12 lahtrisse.

- v. Leitud ΔT lisada P12 lahtrisse pulsiprogrammi parameetrite lehel.
- vi. ShapeToolis luubi nupu alt valida Integrate Shape. Selle alt kopeerida väärtus "Change of power level [dB]".
- vii. Leitud "Change of power level [dB]" väärtus tuleb liita PLW1 [dB] väärtusega ning saadud summa sisestada lahtrisse SPW12. Selektiivsete pulsside võimsuse

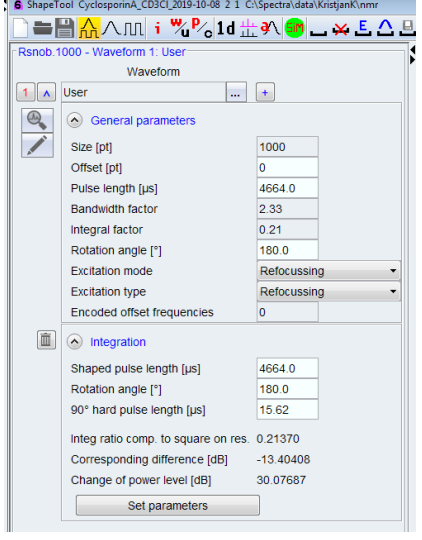

**Joonis 44.** *ShapeTool "Integrate Shape" leht.*

määramisel tuleb jälgida, et võimsused ei oleks liiga suured (üle 300 mW).

- viii. Sama protseduur teha läbi ka passiivsete spinnide selektiivse pulsi SPNAM22 jaoks.
- e. Pulsiparameetrite lehelt määrata selektiivsete pulsside faasid: SPOAL12 panna 0.5 ning SPOAL22 panna 1.
- f. Selektiivsete pulsside asukohad määrata (SPOFFS12 ja SPOFFS22). Punktis 3 leitud spinnide asukohtade abil saab leida nende väärtused. Selleks tuleb lahutada spinnide spektraalsest asukohast (hertsides) vastuvõtja sagedus (O1, hertsides).
- g. Gradiendi puhul kasutada etteantud väärtuseid: GPNAM 1 ja GPNAM 3 panna SINE.100. GPZ1 – 79%, GPZ3 – 37% ja P16 – 1000 μs.

| 4 CyclosporinA_CD3CI_2019-10-08 2 1 C:\Spectra\data\KristjanK\nmr |                      |                   |                                                                                    |                                                                        |       |  |  |
|-------------------------------------------------------------------|----------------------|-------------------|------------------------------------------------------------------------------------|------------------------------------------------------------------------|-------|--|--|
|                                                                   |                      |                   | Spectrum ProcPars AcquPars Title PulseProg Peaks Integrals Structure Plot Fid Acqu |                                                                        |       |  |  |
| <u>►∧ନା</u> ⊟c▼⊛                                                  |                      |                   | Probe: PA BBO 700S3 BB-H&F-D-05 Z                                                  |                                                                        |       |  |  |
| General                                                           | d63 [sec]            | 0.00886667        |                                                                                    | length of half chunk: $= d2/2$                                         |       |  |  |
| Channel f1                                                        | <b>DS</b>            | $\overline{2}$    |                                                                                    | Number of dummy scans                                                  |       |  |  |
| <b>Gradient channel</b>                                           | in62 [sec]           | 0.00014187        |                                                                                    | $in62 = 4*dw$                                                          |       |  |  |
|                                                                   | <b>NS</b>            | 8                 |                                                                                    | Scans to execute                                                       |       |  |  |
|                                                                   | TD <sub>0</sub>      | 1                 |                                                                                    | Number of averages in 1D                                               |       |  |  |
|                                                                   | rde1 [sec]           | 0.00000200        |                                                                                    | rde1=de-de1                                                            |       |  |  |
|                                                                   | Channel 11           |                   |                                                                                    |                                                                        |       |  |  |
|                                                                   | SFO1 [MHZ]           | 700.0843230       |                                                                                    | Frequency of ch. 1                                                     |       |  |  |
|                                                                   | O1 [Hz, ppm]         | 4322.99           | 6.175                                                                              | Frequency of ch. 1                                                     |       |  |  |
|                                                                   | NUC1                 | 1H<br>Edit        |                                                                                    | Nucleus for channel 1                                                  |       |  |  |
|                                                                   | P1 [µsec]            | 16.380            |                                                                                    | Hard 90 pulse (high power)                                             |       |  |  |
|                                                                   | P12 [µsec]           | 4664.000          |                                                                                    | Duration of 180 selective pulse for active spin (low power) -- ph3     |       |  |  |
|                                                                   | P22 [µsec]           | 4664.000          |                                                                                    | Duration of 180 selective pulse for passive spin-- ph4                 |       |  |  |
|                                                                   | PLW0 [W, dB]         | 0                 | 1000.00                                                                            | Zero power [O W]                                                       |       |  |  |
|                                                                   | PLW1 [W, dB]         | 26                | $-14.15$                                                                           | Power level for pulse (default)                                        |       |  |  |
|                                                                   | SPNAM <sub>12</sub>  | <b>Rsnob.1000</b> |                                                                                    | E Shaped pulse for selective excitation                                |       |  |  |
|                                                                   | SPOAL12              | 0.500             |                                                                                    | Phase alignment of freq. offset in SP12                                |       |  |  |
|                                                                   | SPOFFS12 [Hz]        | $-1610.00$        |                                                                                    | Offset frequency for SP12                                              |       |  |  |
|                                                                   | SPW12 [W, -dBW]      | 0.028119          | 15.51                                                                              | Wvm: rsnob(cnst31 ppm, cnst32 ppm)                                     |       |  |  |
|                                                                   | SPNAM <sub>22</sub>  | <b>Rsnob.1000</b> |                                                                                    | $\mathbb{E}$ E File name for SP22                                      |       |  |  |
|                                                                   | SPOAL22              | 1.000             |                                                                                    | Phase alignment of freq. offset in SP22                                |       |  |  |
|                                                                   | SPOFFS22 [Hz]        | $-3512.00$        |                                                                                    | Offset frequency for SP22                                              | $\Xi$ |  |  |
|                                                                   | SPW22 [W, -dBW]      | 0.028092          | 15.51                                                                              | Wvm: rsnob(cnst41 ppm, cnst42 ppm)                                     |       |  |  |
|                                                                   | Gradient channel     |                   |                                                                                    |                                                                        |       |  |  |
|                                                                   | <b>GPNAM1</b>        | <b>SINE.100</b>   |                                                                                    | E SMSQ10.100                                                           |       |  |  |
|                                                                   | GPZ1 [%]             | 79.00             |                                                                                    | CTP gradient for the initial 180 selective pulse on active spins [79%] |       |  |  |
|                                                                   | <b>GPNAM3</b>        | <b>SINE.100</b>   |                                                                                    | $\mathbb{E}$ E SMSQ10.100                                              |       |  |  |
|                                                                   | GPZ3 [%]             | 37.00             |                                                                                    | CTP gradient for bipolar 180 selective pulse on passive spins [37%]    |       |  |  |
|                                                                   | P16 [µsec]           | 1000.000          |                                                                                    | Homospoil/gradient pulse for the initial 180 selective pulse [1000 us] |       |  |  |
|                                                                   | 300.00<br>p17 [µsec] |                   |                                                                                    | Homospoil/gradient pulseduring real time acquisition [300 us]          |       |  |  |
|                                                                   |                      |                   |                                                                                    |                                                                        |       |  |  |

**Joonis 45.** *Pulsiprogrammi parameetrite määramise lehe teine pool.*

# **Lihtlitsents lõputöö reprodutseerimiseks ja lõputöö üldsusele kättesaadavaks tegemiseks**

Mina, Karl Kristjan Kaup,

1. annan Tartu Ülikoolile tasuta loa (lihtlitsentsi) enda loodud teose Multiplettide vaba TMR spektri reaalajas mõõtmine lineaarse ennustamise abil, mille juhendajad on Indrek Reile ja Lauri Toom

- 1.1.reprodutseerimiseks säilitamise ja üldsusele kättesaadavaks tegemise eesmärgil, sealhulgas digitaalarhiivi DSpace-is lisamise eesmärgil kuni autoriõiguse kehtivuse tähtaja lõppemiseni;
- 1.2.üldsusele kättesaadavaks tegemiseks Tartu Ülikooli veebikeskkonna kaudu, sealhulgas digitaalarhiivi DSpace´i kaudu kuni autoriõiguse kehtivuse tähtaja lõppemiseni.
- 2. olen teadlik, et punktis 1 nimetatud õigused jäävad alles ka autorile.
- 3. kinnitan, et lihtlitsentsi andmisega ei rikuta teiste isikute intellektuaalomandi ega isikuandmete kaitse seadusest tulenevaid õigusi.

Tartus, **25.11.2019**